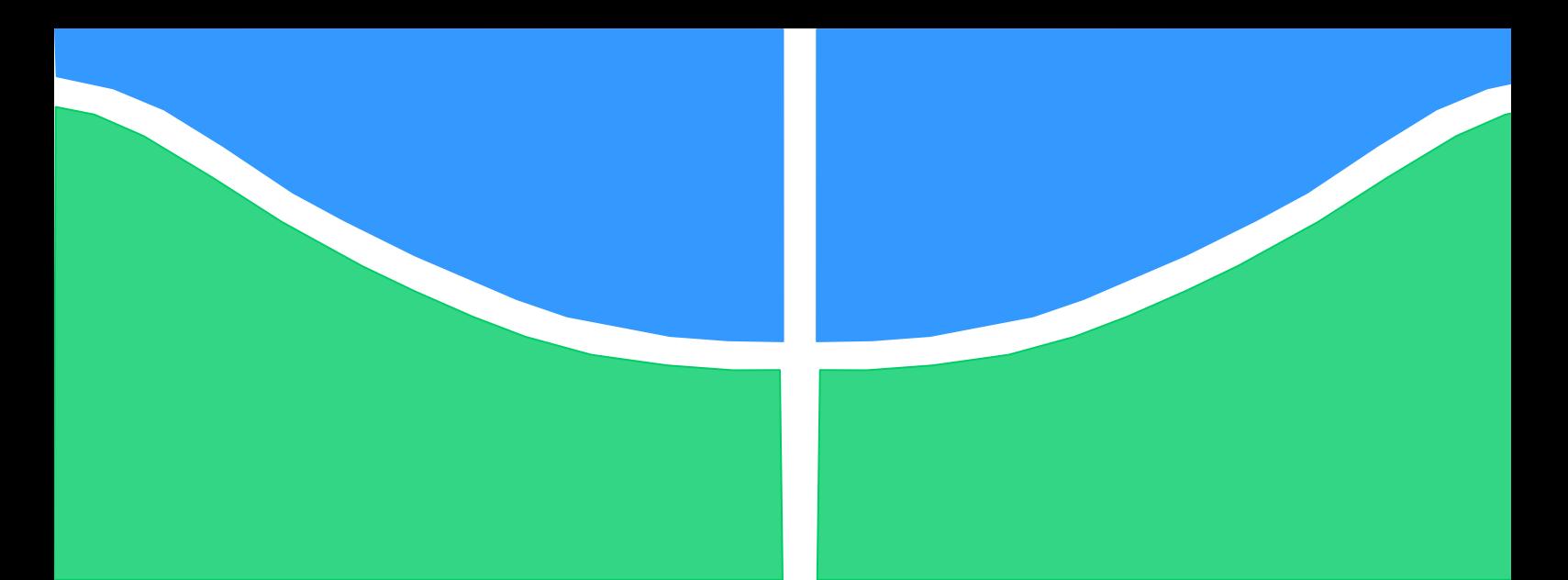

**Universidade de Brasília - UnB Faculdade UnB Gama - FGA Curso de Engenharia Aeroespacial**

# **AVALIAÇÃO DE TENSÕES E DEFORMAÇÕES RESIDUAIS TÉRMICAS PARA UM COMPÓSITO LAMINADO PLANO**

**Autor: Raphael Alexandre da Silva Fernandes Orientador: Artem Andrianov**

> **Brasília, DF 2021**

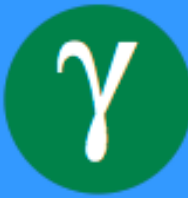

**Raphael Alexandre da Silva Fernandes**

## **AVALIAÇÃO DE TENSÕES E DEFORMAÇÕES RESIDUAIS TÉRMICAS PARA UM COMPÓSITO LAMINADO PLANO**

Monografia submetida ao curso de graduação em Engenharia Aeroespacial da Universidade de Brasília, como requisito parcial para obtenção do Título de Bacharel em Engenharia Aeroespacial

Orientador: Ph.D. Artem Andrianov

**Brasília, DF 2021**

# **CIP – Catalogação Internacional da Publicação\***

Fernandes, Raphael A. da S.

Avaliação de tensões e deformações residuais térmicas para um compósito laminado plano/ Raphael A. da S. Fernandes. Brasília: UnB, 2021. 103 p. : il. ; 29,5 cm.

Monografia (Graduação) – Universidade de Brasília Faculdade do Gama, Brasília, 2021. Orientação: Artem Andrianov.

1. Material Compósito. 2. Tensão Residual Térmica. 3. Teoria de Laminação Clássica 3. I. Andrianov, Artem. II. Ph.D.

CDU Classificação

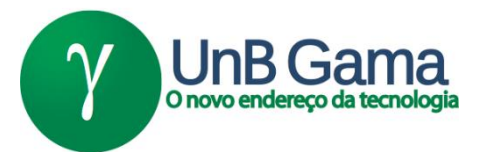

## **AVALIAÇÃO DE TENSÕES E DEFORMAÇÕES RESIDUAIS TÉRMICAS PARA UM COMPÓSITO LAMINADO PLANO**

## **Raphael A. da S. Fernandes**

Monografia submetida como requisito parcial para obtenção do Título de Bacharel em Engenharia Aeroespacial da Faculdade UnB Gama - FGA, da Universidade de Brasília, em 15/10/2021 apresentada e aprovada pela banca examinadora abaixo assinada:

## **Prof. Ph.D: Artem Andrianov, UnB/ FGA Orientador**

**Prof. Dr.: Manuel N. D. Barcelos Júnior, UnB/ FGA** Membro Convidado

**Prof. Dr.: Sérgio H. da S. Carneiro, UnB/ FGA** Membro Convidado

> Brasília, DF 2021

Esse trabalho é dedicado ao meu pai que sempre me incentivou, à minha mãe que sempre me acolheu nos momentos mais adversos e à minha irmã com sua parceria.

## **AGRADECIMENTOS**

Ao final da minha jornada tenho a agradecer a diversas pessoas que foram indispensáveis e que talvez nem tenham dimensão da importância que tiverem nesse período.

Agradeço todo o acolhimento da minha tia Sara, tio Paulo e vó Maria em suas casas no início da graduação, bem como o apoio nos anos finais.

Agradeço a madrinha Rita, que também me recebeu de braços abertos em uma nova e difícil etapa de vida.

Agradeço a todas pessoas com quem dividi campo em jogos e treinamentos do UNB Rugby. Com vocês minhas semanas eram as melhores e ao final de cada treino estava com as energias recarregadas para o dia seguinte.

Por fim, agradeço a meu orientador Artem Andrianov pela paciência, confiança durante toda essa caminhada de conclusão do curso.

### **RESUMO**

O uso de materiais compósitos tem crescido ao longo das últimas décadas, principalmente devido a sua alta resistência rigidez por unidade de massa, impactando diretamente na redução do peso estrutural. Para a substituição de peças estruturais, comumente ligas de aço e alumínio, por compósitos faz-se necessário uma extensa análise para que o material atenda aos requisitos do projeto, dentre elas está o processo de fabricação. Durante o processo de cura da matriz, há uma diferença de temperatura partindo de temperaturas acima da transição vítrea até a temperatura ambiente. Essa diferença de temperatura pode induzir tensões e deformações na peça, visto que matriz e reforço possuem diferentes coeficientes de expansão térmica. Para prever essas tensões e deformações, será aplicado a Teoria de Laminação Clássica para o cálculo analítico, e também através do Método dos Elementos Finitos para uma simulação computacional. A comparação dos modelos analíticos e computacionais darão um panorama sobre a precisão dos resultados.

**Palavras-chave:** Material Compósito. Tensão Residual Térmica. Método Elementos Finitos. Teoria Laminação Clássica.

### **ABSTRACT**

Through the last decades, the use of composite materials has been increased, mainly because of their high specific strength and rigidity, directly reducing the structural weight. An extensive analysis is necessary for a material replacement, one of them is the manufacturing process, to the material attend all the requirements. Throughout the curing process there is a temperature difference, usually between the glass-transition temperature and room temperature. This temperature difference may induce thermal residual stresses and strains, due to different matrix and reinforcements coefficients of thermal expansion. To predict the thermal residual stresses and strains, the Classical Lamination Theory will be applied to calculate analytically, also, through Finite Element Method by a computational simulation. The comparison between analytical and computational models will give a panorama about the precision of the results.

**Keywords:** Composite Material. Residual Stress. Finite Element Method. Classical Lamination Theory.

## **LISTA DE FIGURAS**

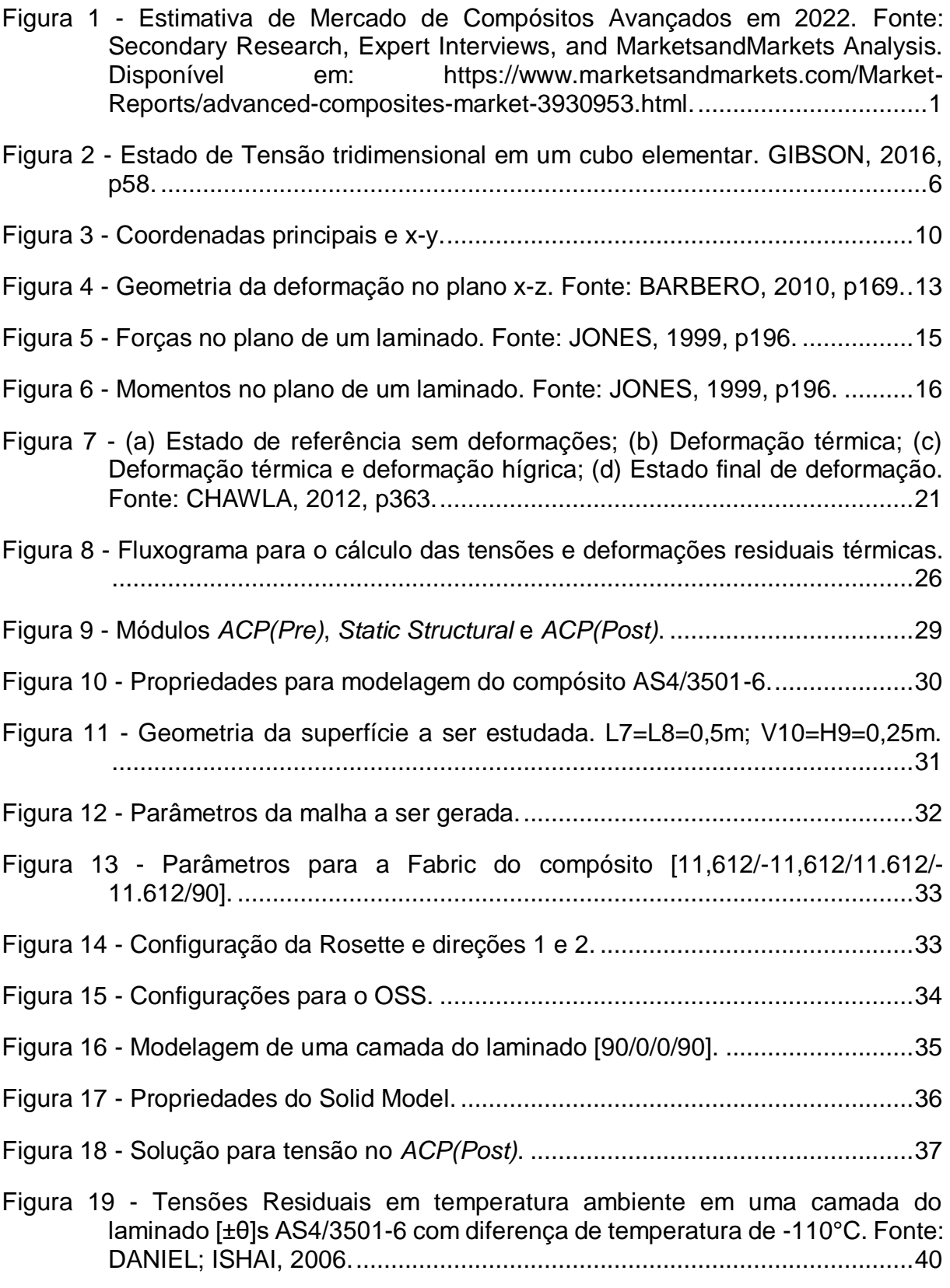

Figura 20 – Tensões residuais térmicas em uma camada do laminado AS4/3501-6 *angle-ply* simétrico [θ/θ]<sup>s</sup> sob uma diferença de temperatura de -100°C. ..41

- Figura 21 Distribuição das deformações residuais térmicas ao longo da espessura do laminado *crossply*. Eixo das ordenadas: deformações residuais; Eixo das abcissas: coordenada z..............................................................................43
- Figura 22 Distribuição das tensões residuais térmicas ao longo da espessura do laminado *crossply*. Eixo das ordenadas: tensões residuais em [MPa]; Eixo das abcissas: coordenada z em [mm]. .......................................................43
- Figura 23 Distribuição das deformações residuais térmicas ao longo da espessura do laminado [11,612/-11.612/90]. Eixo das ordenadas: deformações residuais; Eixo das abcissas: coordenada z em [mm]................................44
- Figura 24 Distribuição das tensões residuais térmicas ao longo da espessura do laminado [11,612/-11.612/90]. Eixo das ordenadas: tensões residuais em [MPa]; Eixo das abcissas: coordenada z em [mm].....................................44
- Figura 25 Distribuição das deformações residuais térmicas ao longo da espessura do laminado [11,612/-11.612/11.612/-11,612/90]. Eixo das ordenadas: deformações residuais; Eixo das abcissas: coordenada z em [mm]. .........45
- Figura 26 Distribuição das tensões residuais térmicas ao longo da espessura do laminado [11,612/-11.612/11.612/-11,612/90]. Eixo das ordenadas: tensões residuais em [MPa]; Eixo das abcissas: coordenada z em [mm]. ..............45
- Figura 27 Elemento *Combin14*. Fonte: *Theory Reference for the Mechanical APDL and Mechanical Applications.*.....................................................................59
- Figura 28 Elemento *Shell181*. Fonte: *Theory Reference for the Mechanical APDL and Mechanical Applications.*............................................................................60

# **LISTA DE TABELAS**

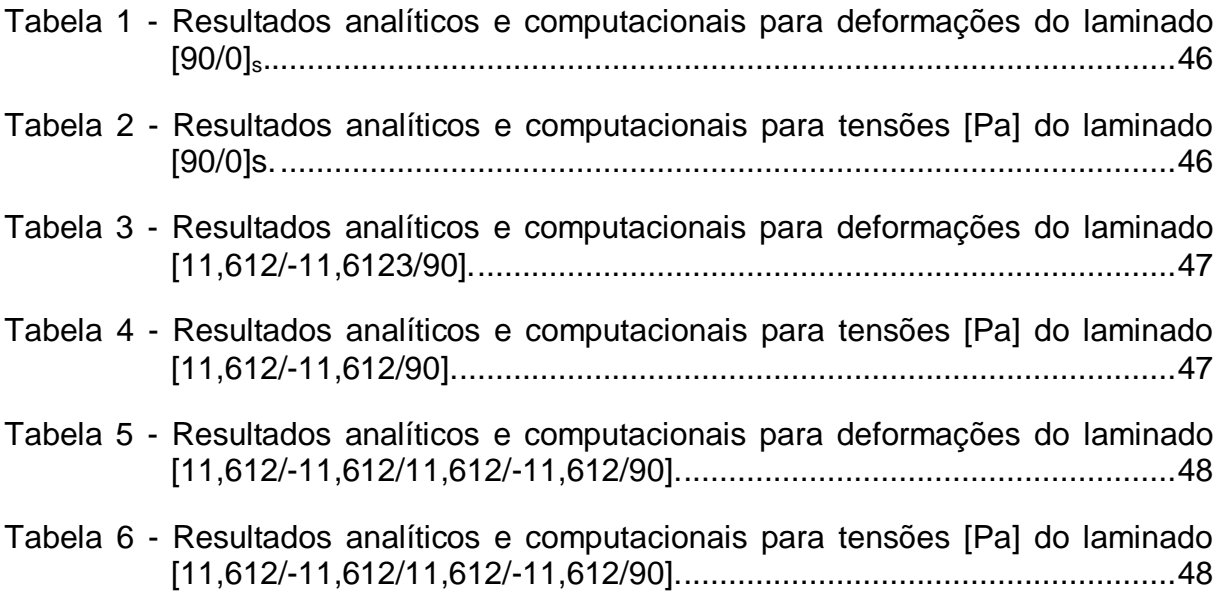

# **LISTA DE SIGLAS**

*ACP – Ansys Composite PrepPost.*

CLT – Teoria de Laminação Clássica;

CTE – Coeficiente de Expansão Térmica;

MEF – Método dos Elementos Finitos;

# **LISTA DE SÌMBOLOS**

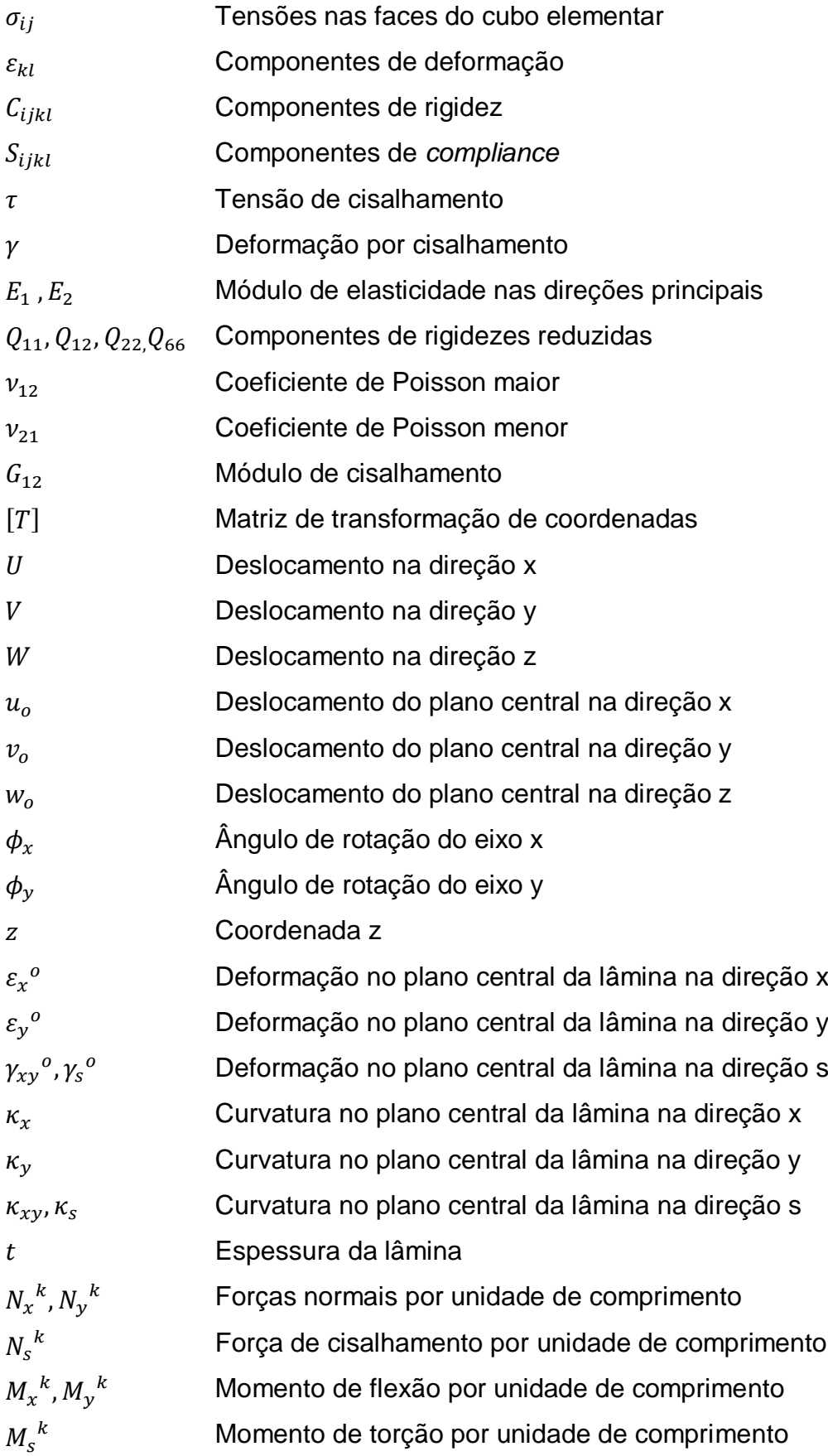

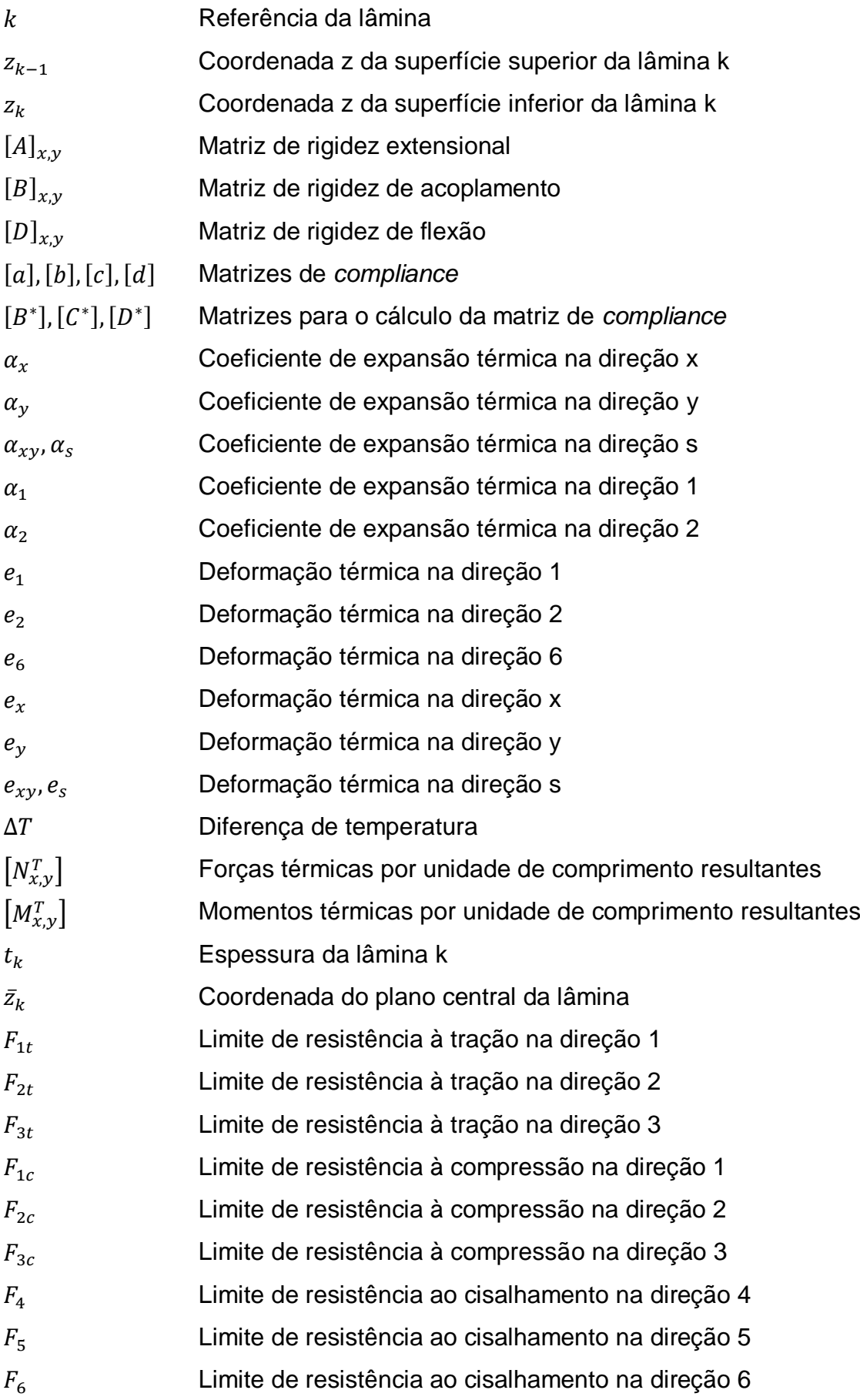

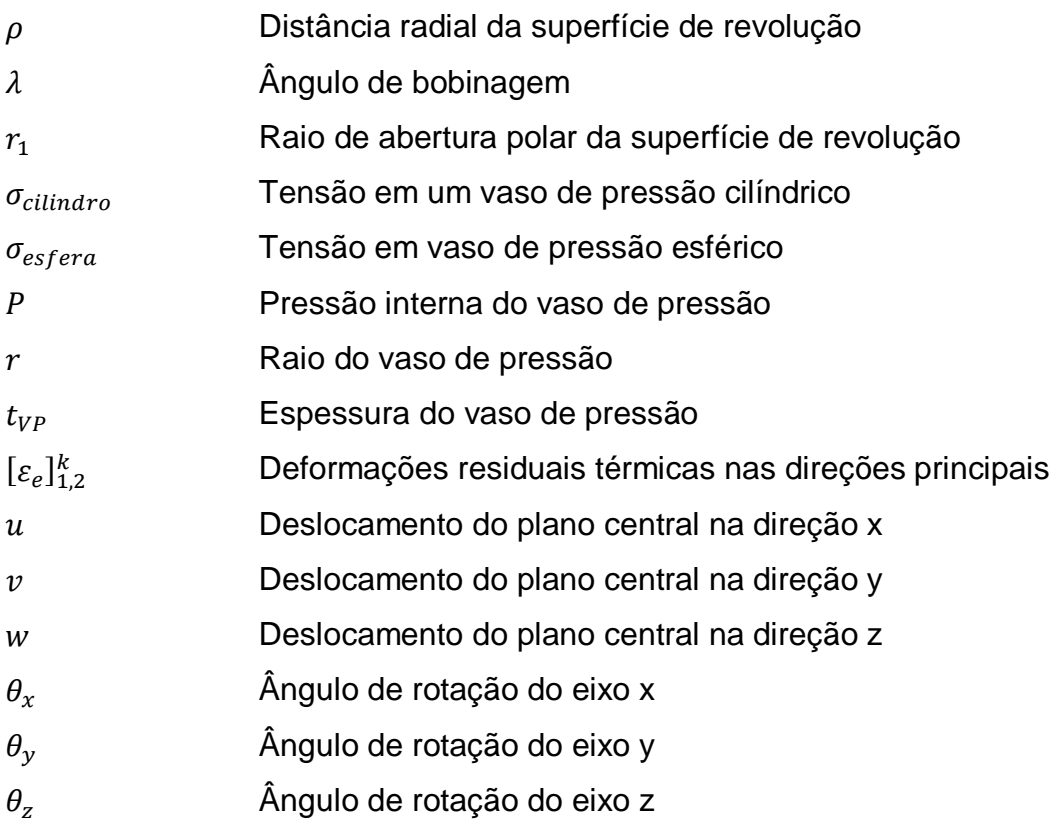

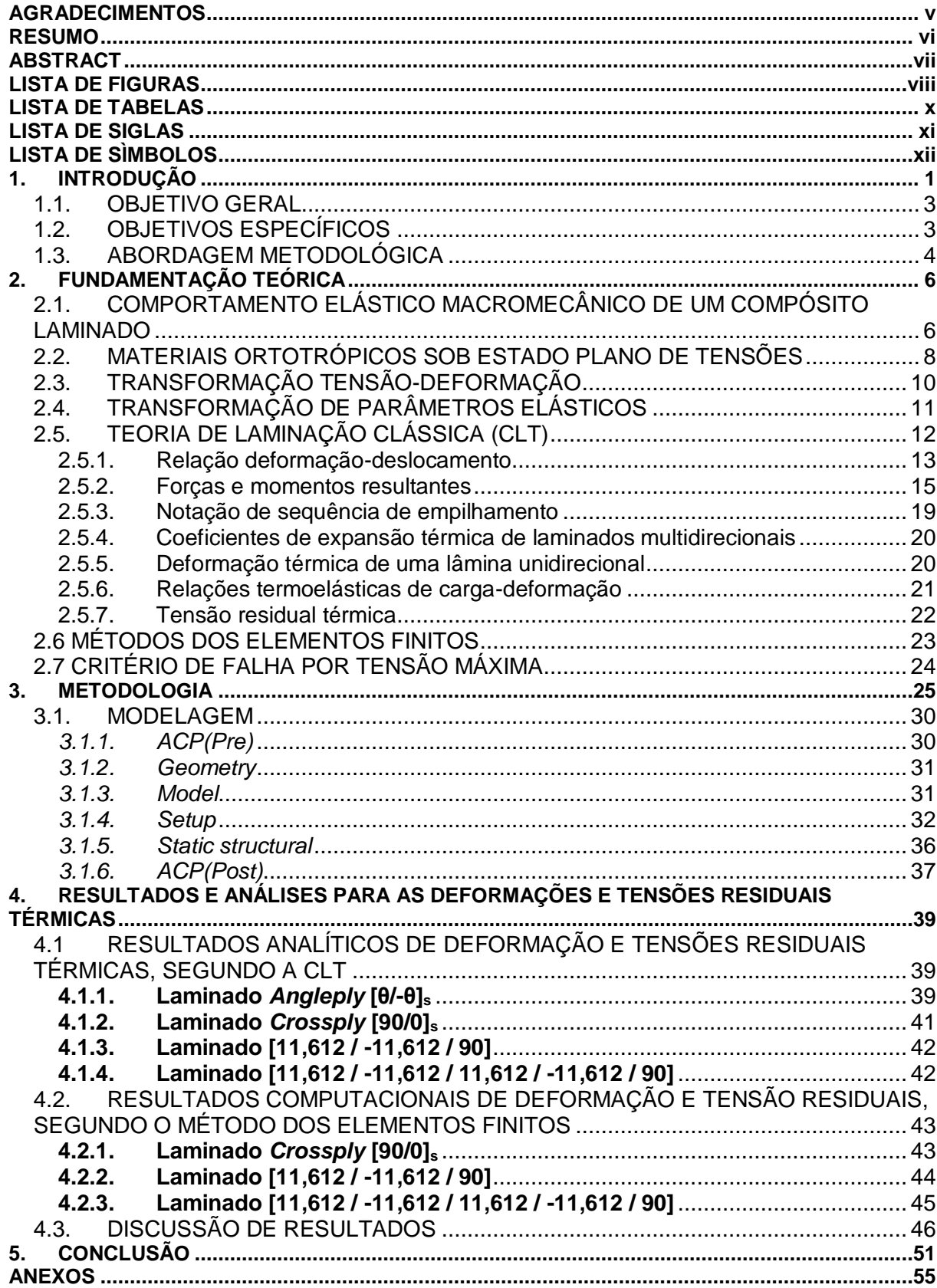

# **SUMÁRIO**

## **1. INTRODUÇÃO**

Devido à redução dos custos de manufatura, o uso de materiais compósitos por diversos segmentos da indústria tem aumentado nas últimas décadas, como na área biomédica, naval e automotiva, ampliando o que antes era de uso restrito a indústria militar ou de alto desempenho (REZENDE; BOTELHO,2000).

Visto que sua resistência e rigidez por unidade de massa são maiores quando comparado a outros materiais, o mercado aeroespacial e de defesa ainda é o que mais utiliza materiais compósitos avançados (reforçados por fibras de carbono, aramida e vidro), conforme mostra a Fig. 1. A substituição de um componente de alumínio por um compósito pode refletir em uma diminuição de até 30% do peso estrutural, atingidos devido a simplificações estruturais e menor número de peças, e ainda atendendo os mesmos requisitos de projeto (NIU, 2011).

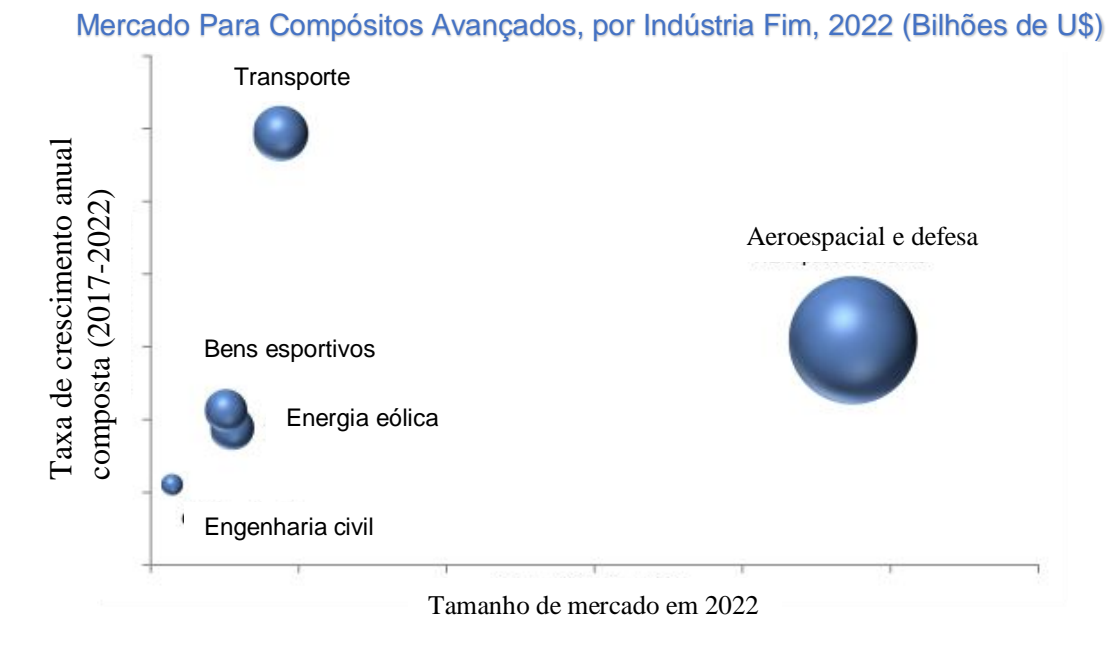

Figura 1 - Estimativa de Mercado de Compósitos Avançados em 2022. Fonte: Secondary Research, Expert Interviews, and MarketsandMarkets Analysis. Disponível em: https://www.marketsandmarkets.com/Market-Reports/advanced-compositesmarket-3930953.html.

No mercado aeroespacial e de defesa, os materiais compósitos têm sido utilizados em estruturas primárias e secundárias, como pratos de antenas, estabilizadores verticais e horizontais, naceles, asas, vigas, painéis em geral, invólucro de motor foguete, dentre outros. Metais como aço, titânio e ligas de alumínio,

devido a sua alta tolerância a tensões, têm sido utilizados nos invólucros de motores foguetes, visto a alta pressão e temperaturas causadas pela combustão. Essa opção tem mudado ao longo dos últimos anos, ainda que existam desafios no uso de compósitos em aeronaves e espaçonaves. Dentre esses desafios, há a falta de experiência e informações limitadas sobre o comportamento estrutural desses materiais. Todavia, engenheiros baseiam-se em simulações para prever o comportamento dessas estruturas. (RANA; FANGUEIRO, 2016).

O processo de manufatura de materiais compósitos diferencia-se dos tradicionais, haja vista a necessidade de combinação de diferentes materiais para que as propriedades desejadas sejam atingidas (BUNSELL; RENARD, 2005). A forma em que o material se encontra também pode alterar seu processamento. As principais técnicas de manufatura onde o material pode ser considerado um laminado são a laminação e o enrolamento filamentar, também conhecido como bobinagem, o último é o mais utilizado na fabricação de invólucros de motor foguete, que em sua essência são vasos de pressão (ÖZASLAN; ACAR; YETGIN, 2018). Na laminação as fibras são geralmente pré-impregnadas ou banhadas com uma camada de resina termofixa, podendo ser moldadas em placas e tubos. Já no enrolamento filamentar, as fibras encontram-se em bobinas e após um banho de resina, são teadas em um mandril com o formato final da peça, majoritariamente sólidos de revolução. Neste processo é possível atingir altos níveis de precisão na orientação das fibras, onde esforços são solicitados (VINSON; SIERAKOWSKI, 2008).

O uso de materiais poliméricos como matriz de compósitos laminados tem como característica o desenvolvimento de tensões residuais, devido às diferenças entre as temperaturas de cura e de operação. Essas tensões podem causar distorções e empenamento da peça. Para um material metálico, essas deformidades podem ser reparadas mais facilmente durante o processo de montagem da peça. Entretanto, materiais compósitos podem sofrer micro trincas ou delaminações se sofrerem muitos esforços durante a montagem. A micro trinca não é uma falha catastrófica, todavia, leva a uma diminuição das propriedades mecânicas, como módulo de elasticidade, coeficiente de Poisson e coeficiente de expansão térmica (CTE), podendo ocasionar delaminação, ruptura das fibras e aumento da umidade por fluidos (CAMPBELL, 2010).

Existem três níveis de tensões residuais devidos à diferença de temperatura. O primeiro é o nível micromecânico, onde a diferença entre o coeficiente de expansão térmica (CTE) da matriz e da fibra resulta em uma contração volumétrica maior da matriz em relação às fibras no processo de resfriamento. Assumindo que fibras e matriz estão perfeitamente aderidas, as fibras estarão submetidas a tensões residuais de compressão e a matriz de tração. O segundo nível é o macromecânico, no qual as tensões residuais são causadas pelas diferenças dos CTE's nas direções longitudinais e transversais de cada lâmina. O nível macromecânico caracteriza as restrições de deformação que uma lâmina aplica sobre a adjacente. O terceiro e último nível é denominado de nível global, que é provocado pela diferença na taxa de resfriamento de cada lâmina, provocando uma distribuição de tensão ao longo da espessura do laminado. (PARLEVLIET et al., 2007)

Este trabalho propõe um estudo do nível macromecânico das tensões e deformações residuais térmicas de um compósito laminado plano durante seu processo de fabricação para um invólucro de um motor foguete propelente híbrido. O modelo do vaso de pressão foi simplificado de modo a utilizar a Teoria de Laminação Clássica (CLT) e o Método dos Elementos Finitos (MEF), através do software *Ansys*, para o cálculo computacional numérico. Para o cálculo analítico não serão considerados os efeitos viscoelásticos e de contração da matriz.

### 1.1.OBJETIVO GERAL

Avaliar o percentual dos limites de resistência a tensão que é ocupado pelas tensões residuais térmicas para um compósito laminado plano.

#### 1.2.OBJETIVOS ESPECÍFICOS

- 1. Revisar a literatura para a determinação de tensões e deformações residuais térmicas, segundo a Teoria de Laminação Clássica;
- 2. Desenvolver um código em ambiente Matlab para o cálculo analítico de tensões e deformações residuais térmicas, baseados na Teoria Clássica de Teoria de Laminação Clássica;
- 3. Validar os resultados provenientes do código em Matlab para o laminado *angle-ply* simétrico com os valores apresentados na literatura de Daniel e Ishai (2006), para o compósito AS4/3501-6 com uma diferença de temperatura de -110°C;
- 4. Calcular as tensões e deformações residuais térmicas no compósito laminado AS4/3501-6 sob diferença de temperatura de -100°C, com sequências de empilhamento [±11.612/90] e [±11.6122/90];
- 5. Realizar uma simulação computacional baseado no MEF, utilizando o ambiente *ACP(PrepPost)* do software Ansys para a determinação dos efeitos térmicos e de tensões residuais dos compósitos;
- 6. Comparar os resultados dos modelos analíticos, baseados na CLT, com o modelo computacional, baseado no MEF.

### 1.3.ABORDAGEM METODOLÓGICA

Para este trabalho o compósito laminado foi modelado a partir de uma simplificação de vasos de pressão cilíndricos que possuem a razão raio/espessura elevados, de modo que curvatura de uma seção seja desprezível. Dessa forma, a seção pode ser considerada plana, e a Teoria de Laminação Clássica (CLT) pode ser aplicada.

Através de diversas literaturas, como livros e artigos científicos, foi feito um estudo da micromecânica e macromecânica de materiais compósitos, objetivando o desenvolvimento de um código para o cálculo analítico das tensões e deformações residuais térmicas, baseado na Teoria de Laminação Clássica (CLT). O código está apresentado nos Anexos.

Para comparar com os resultados obtidos através da CLT, o compósito também foi modelado no software Ansys, através do ambiente ACP (PrepPost), no qual as mesmas condições aplicadas ao cálculo analítico foram replicadas, como sequência de empilhamento, espessura, eixos de referência e condições de contorno. Ao final o *software* apresenta as tensões e deformações ao longo da espessura.

#### 1.4. ESTRUTURA DO TRABALHO

O capítulo 2 do trabalho será dedicado a uma fundamentação teórica sobre a Teoria Clássica de Laminação, utilizada para o cálculo analítico das tensões e deformações residuais térmicas. Também há uma seção com uma breve explicação sobre o Método dos Elementos Finitos, utilizada pelo *software* Ansys para os cálculos das tensões e deformações. Por fim há o critério de falha por tensão máxima, que será aplicado não só para verificar a ocorrência de alguma falha, mas também identificar qual lâmina do compósito terá maior probabilidade de falha.

As metodologias utilizadas tanto para o cálculo analítico, através do código desenvolvido, quanto o passo a passo da modelagem no *software* Ansys são descritas no Capítulo 3. Neste capítulo também estão os cálculos que determinam parâmetros para os compósitos em análise, como espessura e ângulo em que as fibras estarão dispostas.

Os resultados e discussões acerca dos modelos baseados na CLT e no MEF estão exibidos no Capítulo 4. Primeiramente serão apresentados os valores analíticos, onde a confiabilidade do código desenvolvido é confirmada, através de um comparativo com os valores da literatura de Daniel e Ishai (2006), posteriormente os resultados computacionais obtidos através do Ansys. No item 4.3, os resultados são comparados e discutidos, evidenciando as diferenças numéricas e as suas eventuais causas.

O capítulo 5 é dedicado às conclusões obtidas quanto as metodologias adotadas, adição de mais camadas e porcentagens dos limites de resistência.

### **2. FUNDAMENTAÇÃO TEÓRICA**

# 2.1.COMPORTAMENTO ELÁSTICO MACROMECÂNICO DE UM COMPÓSITO LAMINADO

A análise macromecânica de uma lâmina é feita sob duas considerações, a primeira é de propriedades médias, visto que a rigidez é diferente dependendo da localização no material, dessa forma tanto fibras como matriz, podem ter suas propriedades modeladas através da lei das misturas para  $E_1$ ,  $G_{12}$  e  $v_{12}$ , e do modelo paralelo para E2. A segunda consideração é de que a lâmina seja homogênea. Apesar desta última consideração, o comportamento mecânico da lâmina diferencia-se de materiais isotrópicos (KAW, 2005, p62).

O estado geral de tensão tridimensional em um material contínuo pode ser descrito pela Lei de Hook com nove componentes de tensão  $\sigma_{ii}$  (onde i, j = 1,2,3), conforme mostrado na Fig. (2). Seguindo a convenção da notação indicial, quando i=j, tensões normais estão sob consideração; quando i ≠ j, a componente é de cisalhamento. A direção perpendicular a face na qual a tensão age é representada pelo primeiro subscrito. O segundo é atribuído a direção no qual a componente de tensão age. Os componentes de deformação seguem a mesma convenção para os subscritos. É essencial diferenciar o tensor de deformação para a deformação de engenharia. Eles diferem apenas na deformação por cisalhamento, onde,  $\epsilon_{ij} = \gamma_{ij}/2$ (GIBSON, 2016, p58).

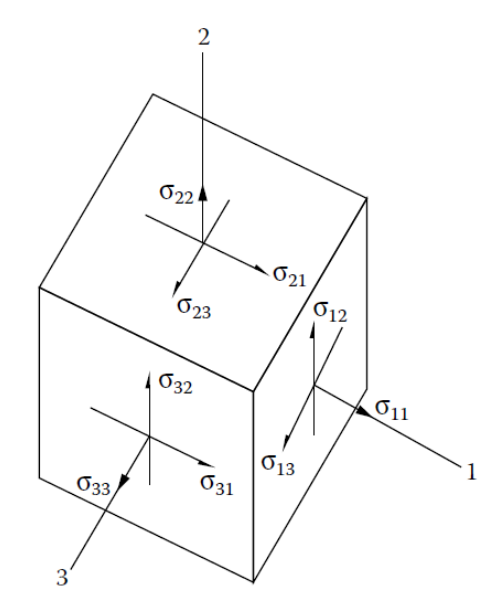

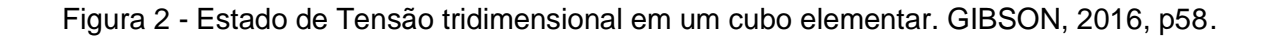

#### As relações de tensão-deformação são dadas abaixo:

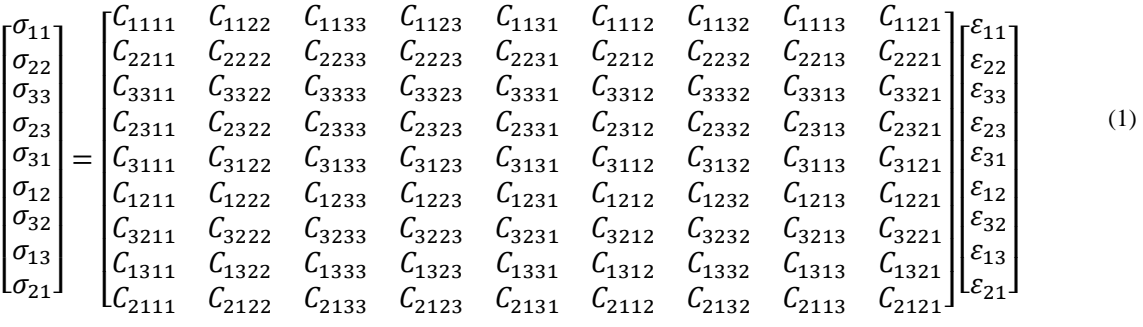

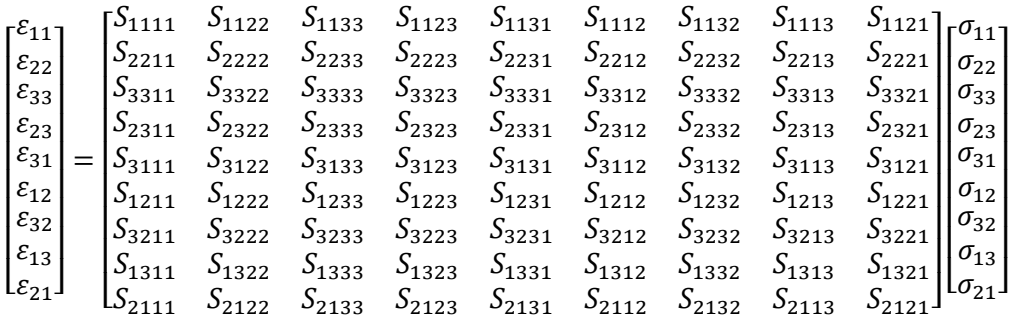

 $\sigma$  = tensões nas faces do cubo elementar;

 $\varepsilon =$  componentes de deformação;

 $C =$  componentes de rigidez;

 $S =$  *componentes de compliance*.

Em notação indicial:

$$
\sigma_{ij} = C_{ijkl} \varepsilon_{kl}
$$
\n
$$
\varepsilon_{ij} = S_{ijkl} \sigma_{kl}
$$
\n
$$
(i, j, k, l = 1, 2, 3)
$$
\n
$$
(3)
$$

Devido a simetria dos tensores de tensão e de deformação, o número de constantes elásticas reduz a trinta e seis. Também, é usual a adotar uma notação contraída para tensões, deformações, rigidezes e *compliances*. Esta notação faz as seguintes substituições para os subscritos: 1=11, 2=22, 3=33, 4=23, 5=31 e 6=12 (VINSON; SIERAKOWSKI, 2008, p47).

$$
\sigma_{ij} = \sigma_{ji} \tag{4}
$$

$$
\varepsilon_{ij}=\varepsilon_{ji}
$$

(2)

As relações tensão-deformação para um material anisotrópico é:

$$
\begin{bmatrix}\n\sigma_{1} \\
\sigma_{2} \\
\sigma_{3} \\
\tau_{4} \\
\tau_{5} \\
\tau_{6}\n\end{bmatrix} = \begin{bmatrix}\nC_{11} & C_{12} & C_{13} & C_{14} & C_{15} & C_{16} \\
C_{21} & C_{22} & C_{23} & C_{24} & C_{25} & C_{26} \\
C_{31} & C_{32} & C_{33} & C_{34} & C_{35} & C_{36} \\
C_{41} & C_{42} & C_{43} & C_{44} & C_{45} & C_{46} \\
C_{51} & C_{52} & C_{53} & C_{54} & C_{55} & C_{56} \\
C_{61} & C_{62} & C_{63} & C_{64} & C_{65} & C_{66}\n\end{bmatrix} \begin{bmatrix}\ny_{1} \\
y_{2} \\
y_{3} \\
y_{4}\n\end{bmatrix}
$$
\n(5)  
\n
$$
\begin{bmatrix}\n\varepsilon_{1} \\
\varepsilon_{2} \\
\varepsilon_{3} \\
\varepsilon_{3} \\
\kappa_{4} \\
\kappa_{5}\n\end{bmatrix} = \begin{bmatrix}\nS_{11} & S_{12} & S_{13} & S_{14} & S_{15} & S_{16} \\
S_{21} & S_{22} & S_{23} & S_{24} & S_{25} & S_{26} \\
S_{31} & S_{32} & S_{33} & S_{34} & S_{35} & S_{36} \\
S_{41} & S_{42} & S_{43} & S_{44} & S_{45} & S_{46} \\
S_{51} & S_{52} & S_{53} & S_{54} & S_{55} & S_{56} \\
S_{61} & S_{62} & S_{63} & S_{64} & S_{65} & S_{66}\n\end{bmatrix} \begin{bmatrix}\n\sigma_{1} \\
\sigma_{2} \\
\sigma_{3} \\
\tau_{4} \\
\tau_{5} \\
\tau_{6}\n\end{bmatrix}
$$
\n(6)

### 2.2.MATERIAIS ORTOTRÓPICOS SOB ESTADO PLANO DE TENSÕES

Laminados de espessura pequena carregados no plano das lâminas é um uso muito comum em aplicações estruturais. Nessa condição, lâminas e laminados podem ser consideradas sob a condição de estado plano de tensões, onde todas as tensões com direções perpendiculares aos planos do laminado são zero, conforme a Equação (7) (DANIEL; ISHAI, 2006, p69).

$$
\sigma_3 = \tau_4 = \tau_5 = 0 \tag{7}
$$

Dessa forma, aplicando as condições da Equação (7) na Equação (5), resulta na relação de tensão-deformação para um material ortotrópico sob estado plano de tensões, dado abaixo:

$$
\begin{bmatrix} \sigma_1 \\ \sigma_2 \\ 0 \\ 0 \\ 0 \\ \tau_6 \end{bmatrix} = \begin{bmatrix} C_{11} & C_{12} & C_{13} & 0 & 0 & 0 \\ C_{21} & C_{22} & C_{23} & 0 & 0 & 0 \\ C_{31} & C_{32} & C_{33} & 0 & 0 & 0 \\ 0 & 0 & 0 & C_{44} & 0 & 0 \\ 0 & 0 & 0 & 0 & C_{55} & 0 \\ 0 & 0 & 0 & 0 & 0 & C_{66} \end{bmatrix} \begin{bmatrix} \varepsilon_1 \\ \varepsilon_2 \\ \varepsilon_3 \\ \gamma_4 \\ \gamma_5 \\ \gamma_6 \end{bmatrix}
$$
 (8)

Usando transformações lineares, a matriz acima pode ser simplificada eliminando ε<sub>3</sub>, resultando em:

$$
\begin{bmatrix} \sigma_1 \\ \sigma_2 \\ \tau_6 \end{bmatrix} = \begin{bmatrix} Q_{11} & Q_{12} & 0 \\ Q_{12} & Q_{22} & 0 \\ 0 & 0 & Q_{66} \end{bmatrix} \begin{bmatrix} \varepsilon_1 \\ \varepsilon_2 \\ \gamma_6 \end{bmatrix}
$$
 (9)

Ainda em sua forma inversa:

$$
\begin{bmatrix} \varepsilon_1 \\ \varepsilon_2 \\ \gamma_6 \end{bmatrix} = \begin{bmatrix} S_{11} & S_{12} & 0 \\ S_{12} & S_{22} & 0 \\ 0 & 0 & S_{66} \end{bmatrix} \begin{bmatrix} \sigma_1 \\ \sigma_2 \\ \tau_6 \end{bmatrix} \tag{10}
$$

As constantes matemáticas acima, podem ser expressas como constantes de engenharia:

$$
S_{11} = \frac{1}{E_1}
$$
  
\n
$$
S_{22} = \frac{1}{E_2}
$$
  
\n
$$
S_{12} = S_{21} = -\frac{v_{12}}{E_1} = -\frac{v_{21}}{E_2}
$$
  
\n
$$
S_{66} = \frac{1}{G_{12}}
$$
  
\n
$$
Q_{11} = \frac{F_1}{1 - v_{12}v_{21}}
$$
  
\n
$$
Q_{22} = \frac{E_2}{1 - v_{12}v_{21}}
$$
  
\n
$$
Q_{12} = Q_{21} = \frac{v_{21}E_1}{1 - v_{12}v_{21}} = \frac{v_{12}E_2}{1 - v_{12}v_{21}}
$$
  
\n
$$
Q_{66} = G_{12}
$$
  
\n
$$
Q_{11}, Q_{12}, Q_{22}, Q_{66} = \text{components de rigidezes reduzidas;}
$$
  
\n
$$
E_1, E_2 = \text{Módulo de Young nas direções principais;}
$$
  
\n
$$
v_{12} = \text{coeficiente de Poisson maior;}
$$
  
\n
$$
v_{21} = \text{coeficiente de Poisson menor;}
$$

 $G_{12} = m$ ódulo de cisalhamento.

# 2.3.TRANSFORMAÇÃO TENSÃO-DEFORMAÇÃO

Nas relações apresentadas nas Equações (9) e (10), as componentes de tensão e deformação estão referenciadas nas coordenadas principais. Frequentemente, a referência adotada na formulação do problema não coincide com os eixos principais, nos quais as tensões são máximas. A Figura (3) apresenta este último caso.

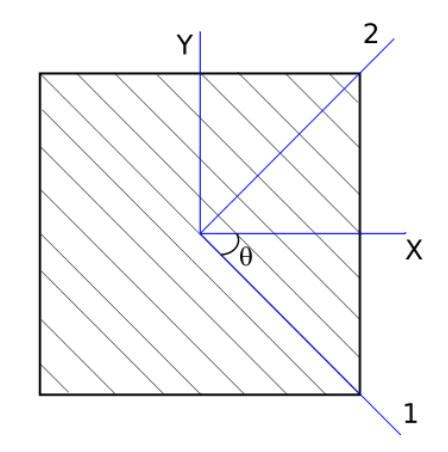

Figura 3 - Coordenadas principais e x-y.

Portanto, é necessário determinar uma relação de transformação de coordenadas gerais para as coordenadas principais, e vice-versa. As coordenadas (x, y, s) são referenciadas às direções gerais, e as coordenadas (1, 2, 6) como as direções principais (REDDY, 2003, p89).

$$
\begin{bmatrix} \sigma_1 \\ \sigma_2 \\ \tau_6 \end{bmatrix} = [T] \begin{bmatrix} \sigma_x \\ \sigma_y \\ \tau_s \end{bmatrix}
$$
\n(13)

$$
\begin{bmatrix} \varepsilon_1 \\ \varepsilon_2 \\ \frac{1}{2} \gamma_6 \end{bmatrix} = [T] \begin{bmatrix} \varepsilon_x \\ \varepsilon_y \\ \frac{1}{2} \gamma_s \end{bmatrix}
$$
 (14)

Onde [T] é a matriz de transformação:

$$
[T] = \begin{bmatrix} m^2 & n^2 & -2mn \\ n^2 & m^2 & 2mn \\ -mn & mn & m^2 - n^2 \end{bmatrix} \qquad m = \cos \theta \, , n = \sin \theta \qquad (15)
$$

As relações inversas também são válidas:

$$
\begin{bmatrix} \sigma_x \\ \sigma_y \\ \tau_s \end{bmatrix} = [T^{-1}] \begin{bmatrix} \sigma_1 \\ \sigma_2 \\ \tau_6 \end{bmatrix}
$$
 (16)

$$
\begin{bmatrix} \varepsilon_x \\ \varepsilon_y \\ 1 \\ \frac{1}{2} \gamma_s \end{bmatrix} = [T^{-1}] \begin{bmatrix} \varepsilon_1 \\ \varepsilon_2 \\ 1 \\ \frac{1}{2} \gamma_6 \end{bmatrix}
$$
 (17)

## 2.4.TRANSFORMAÇÃO DE PARÂMETROS ELÁSTICOS

Para transformar a matriz de rigidez reduzida principal  $[Q]_{1,2}$  para a geral  $[Q]_{x,y}$ é necessário aplicar as transformações das Equações (16) e (17) na Equação (9) (HYER, 1997, p181-182).

$$
\begin{bmatrix} \sigma_x \\ \sigma_y \\ \tau_s \end{bmatrix} = [T^{-1}] \begin{bmatrix} \sigma_1 \\ \sigma_2 \\ \tau_6 \end{bmatrix} = [T^{-1}] \begin{bmatrix} Q_{11} & Q_{12} & 0 \\ Q_{12} & Q_{22} & 0 \\ 0 & 0 & 2Q_{66} \end{bmatrix} \begin{bmatrix} \varepsilon_1 \\ \varepsilon_2 \\ \frac{1}{2} \gamma_6 \end{bmatrix}
$$
 (18)

$$
\begin{bmatrix} \sigma_x \\ \sigma_y \\ \tau_s \end{bmatrix} = \begin{bmatrix} T^{-1} \end{bmatrix} \begin{bmatrix} \sigma_1 \\ \sigma_2 \\ \tau_6 \end{bmatrix} = \begin{bmatrix} T^{-1} \end{bmatrix} \begin{bmatrix} Q_{11} & Q_{12} & 0 \\ Q_{12} & Q_{22} & 0 \\ 0 & 0 & 2Q_{66} \end{bmatrix} \begin{bmatrix} T \end{bmatrix} \begin{bmatrix} \varepsilon_x \\ \varepsilon_y \\ \frac{1}{2} \gamma_s \end{bmatrix}
$$
(19)

A relação Tensão-Deformação para um material ortotrópico sob estado plano de tensões referenciado no plano x-y é:

$$
\begin{bmatrix} \sigma_x \\ \sigma_y \\ \tau_s \end{bmatrix} = \begin{bmatrix} Q_{xx} & Q_{xy} & 2Q_{xs} \\ Q_{yx} & Q_{yy} & 2Q_{ys} \\ Q_{sx} & Q_{sy} & 2Q_{ss} \end{bmatrix} \begin{bmatrix} \varepsilon_x \\ \varepsilon_y \\ \frac{1}{2} \gamma_s \end{bmatrix}
$$
 (20)

Comparando as equações (18) e (19), a transformação para matriz de rigidez reduzida é:

$$
\begin{bmatrix} Q_{xx} & Q_{xy} & 2Q_{xs} \\ Q_{yx} & Q_{yy} & 2Q_{ys} \\ Q_{sx} & Q_{sy} & 2Q_{ss} \end{bmatrix} = [T^{-1}] \begin{bmatrix} Q_{11} & Q_{12} & 0 \\ Q_{12} & Q_{22} & 0 \\ 0 & 0 & 2Q_{66} \end{bmatrix} [T] \tag{21}
$$

A forma expandida para transformação acima é:

$$
Q_{xx} = m^4 Q_{11} + n^4 Q_{22} + 2m^2 n^2 Q_{12} + 4m^2 n^2 Q_{66}
$$
  
\n
$$
Q_{yy} = n^4 Q_{11} + m^4 Q_{22} + 2m^2 n^2 Q_{12} + 4m^2 n^2 Q_{66}
$$
  
\n
$$
Q_{xy} = m^2 n^2 Q_{11} + m^2 n^2 Q_{22} + (m^4 + n^4) Q_{12} - 4m^2 n^2 Q_{66}
$$
  
\n
$$
Q_{xs} = m^3 n^1 Q_{11} - m^1 n^3 Q_{22} - mn(m^2 - n^2) Q_{12} - 2mn(m^2 - n^2) Q_{66}
$$
  
\n
$$
Q_{ys} = m^1 n^3 Q_{11} - m^3 n^1 Q_{22} + mn(m^2 - n^2) Q_{12} + 2mn(m^2 - n^2) Q_{66}
$$
  
\n
$$
Q_{ss} = m^2 n^2 Q_{11} + m^2 n^2 Q_{22} - 2m^2 n^2 Q_{12} + (m^2 - n^2)^2 Q_{66}
$$
 (22)

## 2.5.TEORIA DE LAMINAÇÃO CLÁSSICA (CLT)

CLT é usada como uma ferramenta preditiva para os complexos efeitos de acoplamento que podem ocorrer nos compósitos laminados. Como um compósito é carregado mecânica e/ou termicamente, a CLT prevê deformações, alongamentos e curvaturas (SHOKRIEH; SHAHRI, 2014, p185).

De acordo com Chawla (2012), a CLT possui as seguintes considerações:

- Cada lâmina é considerada quasi-homogênea e ortotrópica, onde as propriedades individuais das fibras e matriz são ignoradas;
- A espessura do laminado é pequena quando comparado com suas dimensões laterais;
- Todas as lâminas estão sob estado plano de tensões;
- Os alongamentos em todas as direções são pequenos quando comparados com a espessura do laminado;
- Perfeita adesão entre lâminas.
- Linhas retas perpendiculares ao plano central do laminado, permanecem retas e normais a esse plano após a deformação.

#### **2.5.1. Relação deformação-deslocamento**

Colocando o plano x-y no plano central da placa, conforme mostrado na Fig. (4), e aplicando uma carga lateral, o ponto A será deslocado uma distância W no plano x-z. Os demais deslocamentos são denotados por U e V, nas direções x e y, respectivamente. (STAAB, 2015, p190).

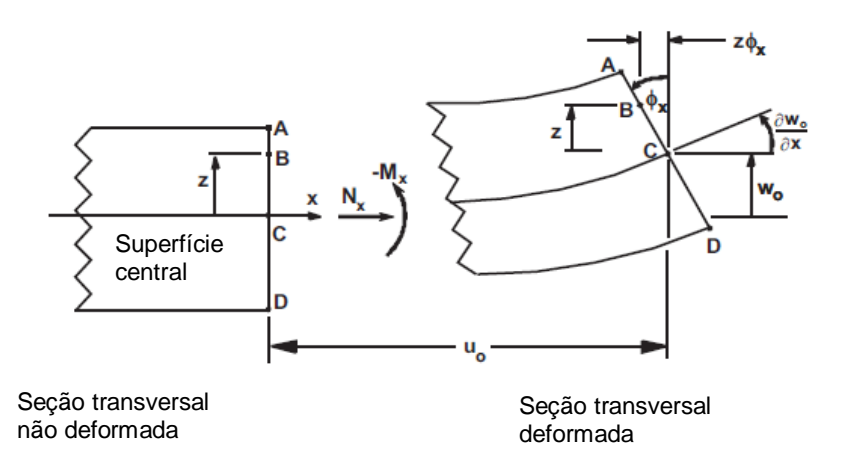

Figura 4 - Geometria da deformação no plano x-z. Fonte: BARBERO, 2010, p169.

Barbero (2010) deduz as seguintes relações:

$$
U(x, y, z) = uo(x, y) - z\phix(x, y)
$$

 $V(x, y, z) = v_o(x, y) - z \phi_y(x, y)$ 

 $u<sub>o</sub> = deslocamento do plano central na direção x;$  $v<sub>o</sub> = deslocamento do plano central na direção y;$  $\phi_x$  = ângulo de rotação do eixo x;  $\phi_{v}$  = ângulo de rotação do eixo y.

Uma vez que a espessura é assumida constante, W é função apenas das direções x e y:

$$
W(x, y, z) = wo(x, y)
$$
\n<sup>(24)</sup>

 $w<sub>o</sub> = deslocamento do plano central na direção z.$ 

(23)

As rotações dos eixos x e y são dadas por:

$$
\phi_x = \frac{\partial W}{\partial x}
$$
\n
$$
\phi_y = \frac{\partial W}{\partial y}
$$
\n(25)

Aplicando as Equações (25) nas Equações (23), os deslocamentos gerais no plano são:

$$
U(x, y, z) = u_o(x, y) - z \frac{\partial W}{\partial x}
$$
  

$$
V(x, y, z) = v_o(x, y) - z \frac{\partial W}{\partial y}
$$
 (26)

As relações clássicas de deformação-deslocamento da elasticidade nos fornecem:

$$
\varepsilon_x = \frac{\partial U}{\partial x} = \frac{\partial u_0}{\partial x} - z \frac{\partial^2 W}{\partial x^2}
$$
  

$$
\varepsilon_y = \frac{\partial U}{\partial y} = \frac{\partial v_0}{\partial y} - z \frac{\partial^2 W}{\partial y^2}
$$
 (27)

$$
\gamma_{xy} = \gamma_s = \frac{\partial U}{\partial y} + \frac{\partial V}{\partial x} = \frac{\partial u_0}{\partial y} + \frac{\partial v_0}{\partial x} - 2z \frac{\partial^2 W}{\partial x \partial y}
$$

No plano central, as componentes de deformação são:

$$
\varepsilon_x^o = \frac{\partial u_0}{\partial x} \n\varepsilon_y^o = \frac{\partial v_0}{\partial y}
$$
\n(28)

$$
\gamma_{xy}^{\quad o} = \gamma_s^{\quad o} = \frac{\partial u_0}{\partial y} + \frac{\partial v_0}{\partial x}
$$

E as curvaturas:

$$
\kappa_x = -\frac{\partial^2 W}{\partial x^2}
$$
  

$$
\kappa_y = -\frac{\partial^2 W}{\partial y^2}
$$
  

$$
\kappa_{xy} = \kappa_s = -\frac{\partial^2 W}{\partial x \partial y}
$$
 (29)

A relação de deformação-deslocamento geral em qualquer ponto no laminado, referenciado no plano central e nas curvaturas em sua forma matricial é:

$$
\begin{bmatrix} \mathcal{E}_x \\ \mathcal{E}_y \\ \mathcal{V}_s \end{bmatrix} = \begin{bmatrix} \mathcal{E}_x^o \\ \mathcal{E}_y^o \\ \mathcal{V}_s^o \end{bmatrix} + z \begin{bmatrix} \mathcal{K}_x \\ \mathcal{K}_y \\ \mathcal{K}_s \end{bmatrix}
$$
\n(30)

#### **2.5.2. Forças e momentos resultantes**

É mais conveniente representar os efeitos das tensões no laminado através de forças e momentos por unidade de comprimento, como mostrados nas Fig. (5) e (6). Devido a distribuição descontínua de tensão de uma lâmina a outra, as forças e momentos são obtidas integrando as tensões ao longo da espessura da lâmina (JONES, 1999, p196).

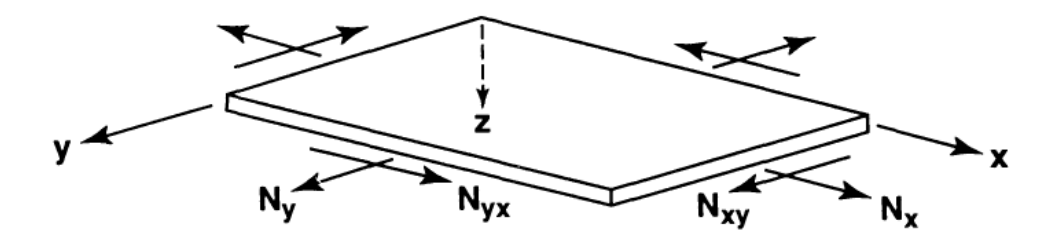

Figura 5 - Forças no plano de um laminado. Fonte: JONES, 1999, p196.

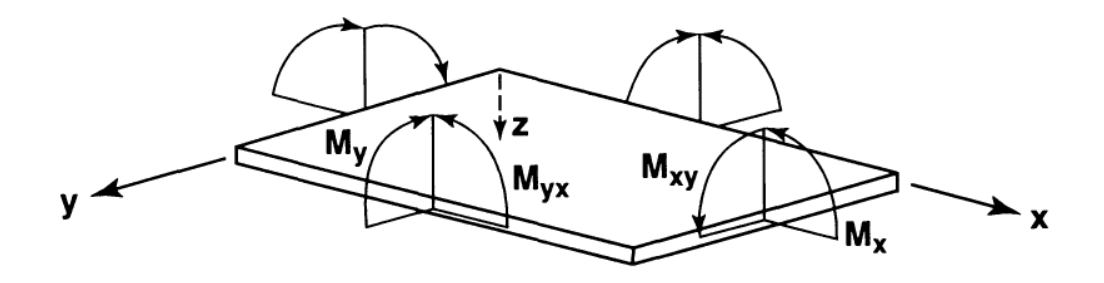

Figura 6 - Momentos no plano de um laminado. Fonte: JONES, 1999, p196. Para uma lâmina k, temos as seguintes expressões:

 $t =$  espessura da lâmina;

 $N_{\scriptscriptstyle S}^{\;\;k} = f$ orça de cisalhamento por unidade de comprimento;

 $M_{\chi}{}^k$ ,  ${M_{\chi}}^k =$  momento de flexão por unidade de comprimento;

 ${M_{\scriptscriptstyle S}}^k =$  momento de torção por unidade de comprimento;

 $k = refer \hat{e} ncia da lâmina$ 

$$
N_x^k = \int_{-t/2}^{t/2} \sigma_x dz
$$
  
\n
$$
N_y^k = \int_{-t/2}^{t/2} \sigma_y dz
$$
  
\n
$$
N_s^k = \int_{-t/2}^{t/2} \tau_s dz
$$
  
\n
$$
M_x^k = \int_{-t/2}^{t/2} \sigma_x z dz
$$
  
\n
$$
M_y^k = \int_{-t/2}^{t/2} \sigma_y z dz
$$
  
\n
$$
M_s^k = \int_{-t/2}^{t/2} \tau_s z dz
$$
  
\n
$$
Z = coordinates
$$
  
\n
$$
Z = coordinates
$$
  
\n
$$
Z = constant
$$
  
\n
$$
Z = constant
$$
  
\n
$$
Z = constant
$$
  
\n
$$
Z = constant
$$
  
\n
$$
Z = constant
$$
  
\n
$$
Z = constant
$$
  
\n
$$
Z = constant
$$
  
\n
$$
Z = constant
$$
  
\n
$$
Z = constant
$$
  
\n
$$
Z = constant
$$
  
\n
$$
Z = constant
$$
  
\n
$$
Z = constant
$$
  
\n
$$
Z = constant
$$
  
\n
$$
Z = constant
$$
  
\n
$$
Z = constant
$$
  
\n
$$
Z = constant
$$
  
\n
$$
Z = constant
$$
  
\n
$$
Z = constant
$$
  
\n
$$
Z = constant
$$
  
\n
$$
Z = constant
$$
  
\n
$$
Z = constant
$$
  
\n
$$
Z = constant
$$
  
\n
$$
Z = constant
$$
  
\n
$$
Z = constant
$$
  
\n
$$
Z = constant
$$
  
\n
$$
Z = constant
$$
  
\n
$$
Z = constant
$$
  
\n
$$
Z = constant
$$
  
\n
$$
Z = constant
$$
  
\n
$$
Z = constant
$$
  
\n
$$
Z = constant
$$
  
\n
$$
Z = constant
$$
  
\n
$$
Z = constant
$$
  
\n
$$
Z = constant
$$
  
\n
$$
Z = constant
$$
  
\n $$ 

(31)

Para um laminado, as forças e momentos totais são obtidas através da soma dos efeitos individuais em cada lâmina. A expressão que representa um laminado de n-lâminas é:

$$
\begin{bmatrix} N_x \\ N_y \\ N_s \end{bmatrix} = \sum_{k=1}^n \int_{z_{k-1}}^{z_k} \begin{bmatrix} \sigma_x \\ \sigma_y \\ \tau_s \end{bmatrix}_k dz
$$
\n(32)

$$
\begin{bmatrix} M_x \\ M_y \\ M_s \end{bmatrix} = \sum_{k=1}^n \int_{z_{k-1}}^{z_k} \begin{bmatrix} \sigma_x \\ \sigma_y \\ \tau_s \end{bmatrix}_k z dz
$$
\n(33)

 $z_{k-1} =$  coordenada z da superfície superior da lâmina k;

## $z_k =$  coordenada z da superfície inferior da lâmina k.

Para obter as matrizes de rigidez do laminado, Kollár e Springer (2003) substituiu as relações das Equações (20) e (30) nas Equações (32) e (33):

$$
\begin{split}\n\begin{bmatrix}\nN_{x} \\
N_{y} \\
N_{z}\n\end{bmatrix} &= \sum_{k=1}^{n} \int_{z_{k-1}}^{z_{k}} \begin{bmatrix}\n\sigma_{x} \\
\sigma_{y} \\
\tau_{s}\n\end{bmatrix}_{k} dz = \\
&= \sum_{k=1}^{n} \left\{ \int_{z_{k-1}}^{z_{k}} \begin{bmatrix}\nQ_{xx} & Q_{xy} & Q_{xs} \\
Q_{xy} & Q_{yy} & Q_{ys} \\
Q_{xs} & Q_{ys} & Q_{ss}\n\end{bmatrix}_{k} \begin{bmatrix}\n\varepsilon_{x}^{o} \\
\varepsilon_{y}^{o} \\
\tau_{s}^{o}\n\end{bmatrix} dz + \int_{z_{k-1}}^{z_{k}} \begin{bmatrix}\nQ_{xx} & Q_{xy} & Q_{xs} \\
Q_{xy} & Q_{yy} & Q_{ys} \\
Q_{xy} & Q_{ys} & Q_{ss}\n\end{bmatrix}_{k} \begin{bmatrix}\n\kappa_{x} \\
\kappa_{y} \\
\kappa_{s}\n\end{bmatrix} z dz \right\} = \\
&= \sum_{k=1}^{n} \left\{ [Q]_{x,y}^{k}(z_{k} - z_{k-1}) \right\} [ \varepsilon^{o} ]_{x,y} + \frac{1}{2} \sum_{k=1}^{n} \left\{ [Q]_{x,y}^{k}(z_{k}^{2} - z_{k-1}^{2}) \right\} [\kappa]_{x,y} = \\
& \tag{34}\n\end{split}
$$

=  $[A]_{x,y} [\varepsilon^o]_{x,y} + [B]_{x,y} [\kappa]_{x,y}$ 

$$
\begin{aligned}\n\begin{bmatrix} M_x \\ M_y \\ M_z \end{bmatrix} &= \sum_{k=1}^n \int_{z_{k-1}}^{z_k} \begin{bmatrix} \sigma_x \\ \sigma_y \\ \sigma_{xy} \end{bmatrix}_k z dz = \\
&= \sum_{k=1}^n \left\{ \int_{z_{k-1}}^{z_k} \begin{bmatrix} Q_{xx} & Q_{xy} & Q_{xs} \\ Q_{xy} & Q_{yy} & Q_{ys} \\ Q_{xs} & Q_{ys} & Q_{ss} \end{bmatrix}_k \begin{bmatrix} \varepsilon_x^0 \\ \varepsilon_y^0 \\ \varepsilon_y^0 \end{bmatrix}_z dz + \int_{z_{k-1}}^{z_k} \begin{bmatrix} Q_{xx} & Q_{xy} & Q_{xs} \\ Q_{xy} & Q_{yy} & Q_{ys} \\ Q_{xs} & Q_{ys} & Q_{ss} \end{bmatrix}_k \begin{bmatrix} \kappa_x \\ \kappa_y \\ \kappa_s \end{bmatrix}_z z^2 dz \right\} = \\
&= \frac{1}{2} \sum_{k=1}^n \{ [Q]_{x,y}^k (z_k^2 - z_{k-1}^2) \} [\varepsilon^0]_{x,y} + \frac{1}{3} \sum_{k=1}^n \{ [Q]_{x,y}^k (z_k^3 - z_{k-1}^3) \} [\kappa]_{x,y} = \\
&= [B]_{x,y} [\varepsilon^0]_{x,y} + [D]_{x,y} [\kappa]_{x,y}\n\end{aligned}
$$

Onde  $[A]_{x,y}$  é a matriz de rigidez extensional,  $[B]_{x,y}$  é a matriz de rigidez de acoplamento e [D]x,y é a matriz de rigidez de flexão. Das Equações (34) e (35), elas podem ser definidas como:

$$
A_{ij} = \sum_{k=1}^{n} Q_{ij}^{k} (z_k - z_{k-1})
$$
  
\n
$$
B_{ij} = \frac{1}{2} \sum_{k=1}^{n} Q_{ij}^{k} (z_k^{2} - z_{k-1}^{2})
$$
  
\n
$$
i, j = x, y, s
$$
  
\n
$$
D_{ij} = \frac{1}{3} \sum_{k=1}^{n} Q_{ij}^{k} (z_k^{3} - z_{k-1}^{3})
$$
  
\n(36)

A expressão final para a relação geral de tensão-deformação é:

$$
\begin{bmatrix}\nN_x \\
N_y \\
N_s \\
N_s \\
M_x \\
M_y \\
M_y \\
M_s\n\end{bmatrix} =\n\begin{bmatrix}\nA_{xx} & A_{xy} & A_{xs} & B_{xx} & B_{xx} & B_{xy} & B_{xs} \\
A_{yx} & A_{yy} & A_{ys} & B_{yx} & B_{yy} & B_{ys} \\
A_{sx} & A_{sy} & A_{ss} & B_{sx} & B_{sy} & B_{ss} \\
B_{xx} & B_{xy} & B_{xs} & D_{xx} & D_{xy} & D_{xs} \\
B_{yx} & B_{yy} & B_{ys} & D_{yx} & D_{yy} & D_{ys} \\
B_{sx} & B_{sy} & B_{ss} & D_{sx} & D_{sy} & D_{ys} \\
B_{sx} & B_{sy} & B_{ss} & D_{sx} & D_{sy} & D_{ss}\n\end{bmatrix}\n\begin{bmatrix}\n\varepsilon_x^o \\
\varepsilon_y^o \\
\kappa_x^o \\
\kappa_x \\
\kappa_y \\
\kappa_z\n\end{bmatrix}
$$
\n(37)

E sua relação inversa é:

$$
\begin{bmatrix} \varepsilon_{x}^{o} \\ \varepsilon_{y}^{o} \\ \varepsilon_{y}^{o} \\ \varepsilon_{x}^{o} \\ \varepsilon_{x}^{o} \\ \varepsilon_{y}^{o} \\ \varepsilon_{y}^{o} \\ \varepsilon_{y}^{o} \\ \varepsilon_{y}^{o} \\ \varepsilon_{y}^{o} \\ \varepsilon_{z}^{o} \\ \varepsilon_{z
$$

As matrizes [a], [b], [c] e [d] são definidas como:

$$
[a] = [A^{-1}] - \{[B^*][D^{*-1}]\}[C^*]
$$
\n
$$
[b] = [B^*][D^{*-1}]
$$
\n
$$
[c] = -[D^{*-1}][C^*]
$$
\n
$$
[d] = [D^{*-1}]
$$
\n
$$
[B^*] = -[A^{-1}][B]
$$
\n
$$
[C^*] = [B][A^{-1}]
$$
\n
$$
[D^*] = [D] - \{[B][A^{-1}]\}[B]
$$

#### **2.5.3. Notação de sequência de empilhamento**

A forma mais comum de se representar um laminado é pela sequência de empilhamento, devido a sua simplicidade, que descreve a espessura e orientação individual da lâmina, e principalmente a sequência de empilhamento. A notação coloca entre colchetes as orientações que se repetem pelo laminado, por exemplo [0/45/90]. Um subscrito em cada orientação representa a espessura da lâmina, por exemplo  $[0_t/45_{2t}/90_{3t}]$ , se todas as camadas possuem a mesma espessura, o subscrito pode ser omitido. Para um laminado simétrico, onde há uma camada com a mesma orientação e uma mesma distância do plano central do laminado, como em [0/45/90/90/45/0], pode ser simplificado como to [0/45/90]s, com o subscrito s indicando simetria. Para o caso [0/0/0/90/90], com camadas repetidas a notação simplificada é [03/902]. Quando toda a sequência é repetida, um subscrito com a quantidade de repetições é adicionado ao final, com [0/90/45/0/90/45] tornando-se [0/90/45]2. Se uma camada é cortada pelo plano central do laminado, uma barra é adicionada acima da orientação da mesma, por exemplo  $[0/\overline{90}]$ . O último caso é quando o laminado segue exatamente a sequência apresentada, comumente adotadas em projetos específicos, onde simetrias e repetições não são desejadas, e ambiguidades não são aceitáveis. Para indicar este caso, é adicionado o subscrito "T" ao final, como em  $[0/90/45/-45/0/90]$ <sub>T</sub>. (JONES, 1999, p219)

#### **2.5.4. Coeficientes de expansão térmica de laminados multidirecionais**

O CTE é um parâmetro que caracteriza o comportamento termal de uma lâmina unidirecional. Esse coeficiente é representado por  $\alpha_1$  para direção longitudinal e  $\alpha_2$ para a direção transversal. É possível determinar os CTE nas direções x- e yutilizando as seguintes relações, obtidas através de uma matriz de transformação: (MATTHEWS; RAWLINGS, 1999, p276).

$$
\alpha_x = \alpha_1 m^2 + \alpha_2 n^2
$$
  
\n
$$
\alpha_y = \alpha_1 n^2 + \alpha_2 m^2
$$
  
\n
$$
\alpha_{xy} = \alpha_s = 2(\alpha_1 - \alpha_2)mn
$$
  
\n
$$
m = \cos \theta, n = \sin \theta
$$
 (40)

#### **2.5.5. Deformação térmica de uma lâmina unidirecional**

Assumindo os CTE constantes, as deformações térmicas no plano principal são:

$$
e_1 = \alpha_1 \Delta T
$$
  
\n
$$
e_2 = \alpha_2 \Delta T
$$
  
\n
$$
e_6 = 0
$$
  
\n(41)
Para as coordenadas no sistema x-y:

$$
e_x = e_1 m^2 + e_2 n^2
$$
  
\n
$$
e_y = e_1 n^2 + e_2 m^2
$$
  
\n
$$
e_{xy} = e_s = 2(e_1 - e_2)mn
$$
\n(42)

#### **2.5.6. Relações termoelásticas de carga-deformação**

As relações termoelásticas de tensão e deformação são deduzidas a partir do princípio de superposição da Lei de Hook, como pode ser visto na Fig. (7), onde é somado as parcelas de deformações não mecânicas, como a deformação térmica e a hígrica, esta última não sendo considerada neste estudo (CHAWLA, 2012, p364).

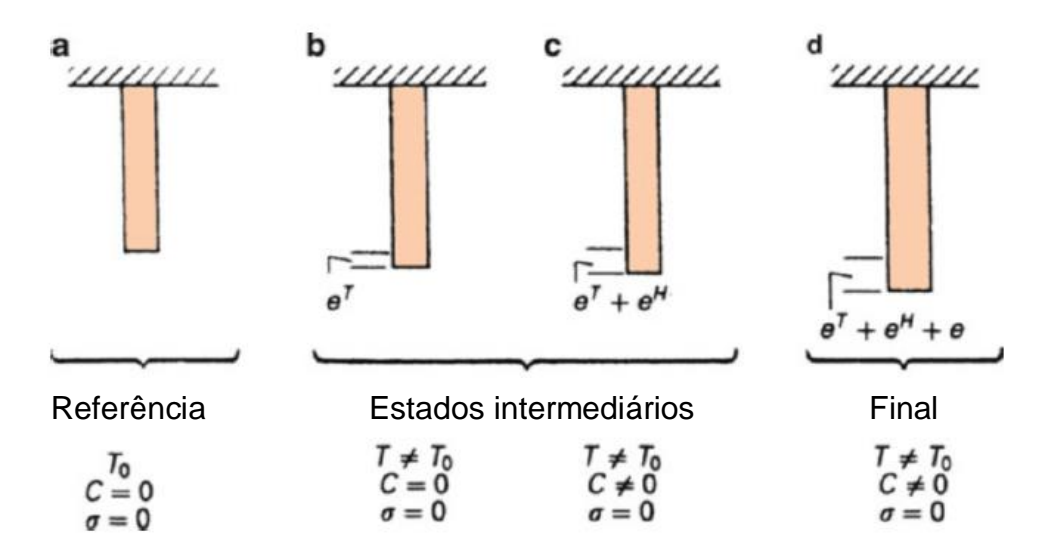

Figura 7 - (a) Estado de referência sem deformações; (b) Deformação térmica; (c) Deformação térmica e deformação hígrica; (d) Estado final de deformação. Fonte: CHAWLA, 2012, p363.

$$
\begin{bmatrix} \varepsilon_x \\ \varepsilon_y \\ \gamma_s \end{bmatrix}_k = \begin{bmatrix} S_{xx} & S_{xy} & S_{xs} \\ S_{xy} & S_{yy} & S_{ys} \\ S_{xs} & S_{ys} & S_{ss} \end{bmatrix}_k \begin{bmatrix} \sigma_x \\ \sigma_y \\ \tau_s \end{bmatrix}_k + \begin{bmatrix} e_x \\ e_y \\ e_s \end{bmatrix}_k \tag{43}
$$

Invertendo a equação para que as tensões fiquem evidenciadas:

$$
\begin{bmatrix} \sigma_x \\ \sigma_y \\ \tau_s \end{bmatrix}_k = \begin{bmatrix} Q_{xx} & Q_{xy} & Q_{xs} \\ Q_{xy} & Q_{yy} & Q_{ys} \\ Q_{xs} & Q_{ys} & Q_{ss} \end{bmatrix}_k \begin{bmatrix} \varepsilon_x & e_x \\ \varepsilon_y - e_y \\ \gamma_s & e_s \end{bmatrix}_k
$$
\n(44)

É mais conveniente representar a equação acima em termos de forças e momentos, devido descontinuidade na distribuição de tensão de uma lâmina a outra. Integrando as tensões, em um processo similar às equações (34) e (35), obtemos:

$$
[N]_{x,y} = [A]_{x,y} [\varepsilon^o]_{x,y} + [B]_{x,y} [K]_{x,y} - [N_{x,y}^T]
$$
\n(45)

$$
[M]_{x,y} = [B]_{x,y} [ \varepsilon^o ]_{x,y} + [D]_{x,y} [ \kappa ]_{x,y} - [M^T_{x,y}]
$$
\n(46)

Onde  $[N_{x,y}^T]$  é a força térmica resultante e  $\left[ M_{x,y}^T \right]$  é o momento térmico resultante.

$$
\begin{bmatrix} N_x^T \\ N_y^T \\ N_s^T \end{bmatrix} = \sum_{k=1}^n \begin{bmatrix} Q_{xx} & Q_{xy} & Q_{xs} \\ Q_{xy} & Q_{yy} & Q_{ys} \\ Q_{xs} & Q_{ys} & Q_{ss} \end{bmatrix}_k \begin{bmatrix} e_x \\ e_y \\ e_s \end{bmatrix}_k t_k
$$
\n(47)

$$
\begin{bmatrix} M_x^T \\ M_y^T \\ M_s^T \end{bmatrix} = \sum_{k=1}^n \begin{bmatrix} Q_{xx} & Q_{xy} & Q_{xs} \\ Q_{xy} & Q_{yy} & Q_{ys} \\ Q_{xs} & Q_{ys} & Q_{ss} \end{bmatrix}_k \begin{bmatrix} e_x \\ e_y \\ e_s \end{bmatrix}_k \bar{z}_k t_k
$$
\n(48)

### $t_k$  é a espessura da lâmina.

### $\bar{z}_k$  é a coordenada do plano central da lâmina

#### **2.5.7. Tensão residual térmica**

Para calcular as tensões residuais térmicas, é necessário usar a relação geral termoelástica de tensão-deformação, definidos nas equações (45) e (46), e igualando as matrizes [N]x,y e [M]x,y iguais a zero. Assim, as seguintes relações obtidas:

$$
\begin{bmatrix} N_x^T \\ N_y^T \\ N_s^T \end{bmatrix} = \begin{bmatrix} A_{xx} & A_{xy} & A_{xs} \\ A_{yx} & A_{yy} & A_{ys} \\ A_{sx} & A_{sy} & A_{ss} \end{bmatrix} \begin{bmatrix} \varepsilon_x^o \\ \varepsilon_y^o \\ \gamma_s^o \end{bmatrix} + \begin{bmatrix} B_{xx} & B_{xy} & B_{xs} \\ B_{yx} & B_{yy} & B_{ys} \\ B_{sx} & B_{sy} & B_{ss} \end{bmatrix} \begin{bmatrix} \kappa_x \\ \kappa_y \\ \kappa_s \end{bmatrix} \tag{49}
$$

$$
\begin{bmatrix} M_x^T \\ M_y^T \\ M_s^T \end{bmatrix} = \begin{bmatrix} B_{xx} & B_{xy} & B_{xs} \\ B_{yx} & B_{yy} & B_{ys} \\ B_{sx} & B_{sy} & B_{ss} \end{bmatrix} \begin{bmatrix} \varepsilon_x^o \\ \varepsilon_y^o \\ \gamma_s^o \end{bmatrix} + \begin{bmatrix} D_{xx} & D_{xy} & D_{xs} \\ D_{yx} & D_{yy} & D_{ys} \\ D_{sx} & D_{sy} & D_{ss} \end{bmatrix} \begin{bmatrix} \kappa_x \\ \kappa_y \\ \kappa_z \end{bmatrix} \tag{50}
$$

Em sua forma inversa:

$$
\begin{bmatrix} \varepsilon_x^o \\ \varepsilon_y^o \\ \gamma_s^o \end{bmatrix} = \begin{bmatrix} a_{xx} & a_{xy} & a_{xs} \\ a_{yx} & a_{yy} & a_{ys} \\ a_{sx} & a_{sy} & a_{ss} \end{bmatrix} \begin{bmatrix} N_x^T \\ N_y^T \\ N_s^T \end{bmatrix} + \begin{bmatrix} b_{xx} & b_{xy} & b_{xs} \\ b_{yx} & b_{yy} & b_{ys} \\ b_{sx} & b_{sy} & b_{ss} \end{bmatrix} \begin{bmatrix} M_x^T \\ M_y^T \\ M_s^T \end{bmatrix}
$$
\n(51)

$$
\begin{bmatrix} \kappa_{x} \\ \kappa_{y} \\ \kappa_{s} \end{bmatrix} = \begin{bmatrix} c_{xx} & c_{xy} & c_{xs} \\ c_{yx} & c_{yy} & c_{ys} \\ c_{sx} & c_{sy} & c_{ss} \end{bmatrix} \begin{bmatrix} N_{x}^{T} \\ N_{y}^{T} \\ N_{s}^{T} \end{bmatrix} + \begin{bmatrix} d_{xx} & d_{xy} & d_{xs} \\ d_{yx} & d_{yy} & d_{ys} \\ d_{sx} & d_{sy} & d_{ss} \end{bmatrix} \begin{bmatrix} M_{x}^{T} \\ M_{y}^{T} \\ M_{s}^{T} \end{bmatrix}
$$
(52)

#### 2.6 MÉTODOS DOS ELEMENTOS FINITOS

O Método dos Elementos Finitos (MEF) é um método numérico usado para a obtenção de soluções aproximadas para problemas de valor de contorno. Esses problemas são governados por equações diferenciais, que devem ser satisfeitas por uma ou mais variáveis dependentes dentro de um domínio conhecido e também por condições específicas no contorno do mesmo domínio (Hutton, 2003). Para este trabalho, esta metodologia de resolução de problemas não é o objeto de estudo, contudo uma breve explanação sobre o método se faz necessário para sua aplicação como ferramenta de validação de resultados.

As três fases de uma análise MEF consistem no Pré-processamento, Processamento e Pós-processamento. Na primeira fase, o domínio do problema é discretizado em nós e elementos, então assume-se uma função de forma para representar a solução para um elemento. Posteriormente, essas equações são desenvolvidas para um elemento e montadas afim de representar o problema como um todo, possibilitando a construção da matriz de rigidezes globais. Por fim, são aplicadas as condições de contorno e iniciais, também os carregamentos. Na fase de solução são calculados simultaneamente os conjuntos de equações, alcançando os resultados nodais, como por exemplo, os deslocamentos em cada nó do domínio. O pós-processamento consiste na obtenção de outras informações importantes acerca do problema, como tensões nas direções principais (MOAVENI, 2008).

Os elementos utilizados, bem como suas funções de forma e equações utilizadas pelo software para o cálculo numérico do modelo serão apresentados no Anexo IV.

### 2.7 CRITÉRIO DE FALHA POR TENSÃO MÁXIMA

De acordo com o critério de falha por tensão máxima, a falha do material quando qualquer das tensões no plano principal ( $\sigma_1$ ,  $\sigma_2$ ,  $\sigma_3$ ,  $\tau_4$ ,  $\tau_5$  e  $\tau_6$ ) atinge seu valor máximo independente das demais componentes de tensão. Ou seja, se a magnitude da tensão for menor que seu valor de falha, a estrutura é considerada segura. Dessa forma as seguintes relações são obtidas (Carlsson et al., 2014):

$$
\sigma_1 = \begin{cases}\nF_{1t} \text{ quando } \sigma_1 > 0 \\
F_{1c} \text{ quando } \sigma_1 < 0\n\end{cases}
$$
\n
$$
\sigma_2 = \begin{cases}\nF_{2t} \text{ quando } \sigma_2 > 0 \\
F_{2c} \text{ quando } \sigma_2 < 0\n\end{cases}
$$
\n
$$
\sigma_3 = \begin{cases}\nF_{3t} \text{ quando } \sigma_3 > 0 \\
F_{3c} \text{ quando } \sigma_3 < 0\n\end{cases}
$$
\n
$$
|\tau_4| = F_4
$$
\n
$$
|\tau_5| = F_5
$$
\n
$$
|\tau_6| = F_6
$$
\n(53)

 $F_{1t} =$  Limite de resistência à tração na direção 1;  $F_{2t} =$  Limite de resistência à tração na direção 2;  $F_{3t} =$  Limite de resistência à tração na direção 3;  $F_{1c} =$  Limite de resistência à compressão na direção 1;  $F_{2c} =$  Limite de resistência à compressão na direção 2;  $F_{3c} =$  Limite de resistência à compressão na direção 3;  $F_4 =$  Limite de resistência ao cisalhamento na direção 4;  $F_5 =$  Limite de resistência ao cisalhamento na direção 5;  $F_6 =$  Limite de resistência ao cisalhamento na direção 6.

### **3. METODOLOGIA**

Este trabalho trará as análises analítica e computacional, através dos softwares Matlab e Ansys, respectivamente.

Para a análise analítica, DANIEL e ISHAI (2006) propõem seis etapas para o cálculo das tensões residuais térmicas:

- 1. Determinação das deformações térmicas livres em cada lâmina;
- 2. Cálculo das forças e momentos térmicos  $N_i^T$  and  $M_i^T$ ;
- 3. Determinação das deformações do plano central de cada lâmina e curvaturas dos laminados;
- 4. Determinação das deformações induzidas pelas tensões em cada lâmina;
- 5. Transformação das tensões induzidas para as coordenadas principais da lâmina;
- 6. Cálculo das tensões residuais térmicas.

Um código para o cálculo de tensões residuais térmicas foi desenvolvido seguindo os passos acima, para qualquer laminado plano de mesmo material para todas as camadas. O código estará disponível no Anexo V. Abaixo a Fig. (8) apresenta o fluxograma de ações utilizado para o cálculo analítico das tensões e deformações residuais.

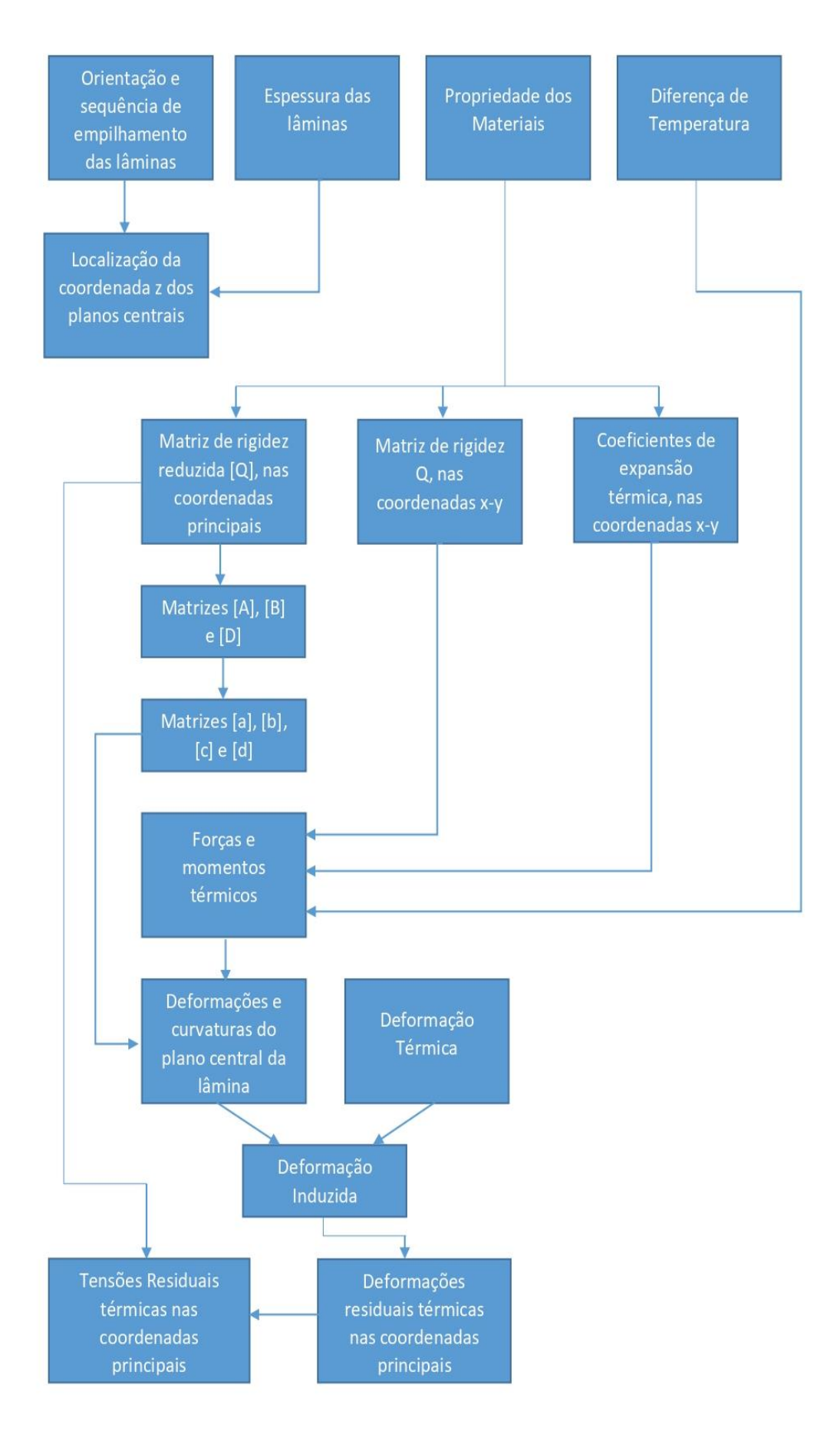

Figura 8 - Fluxograma para o cálculo das tensões e deformações residuais térmicas.

As entradas para o cálculo são a orientação para cada lâmina, propriedades dos materiais, espessura da lamina e diferença de temperatura. As orientações das lâminas são salvas em um vetor, onde cada coluna representa a sequência de empilhamento, partindo da lâmina mais inferior, ou seja, uma distribuição *bottom-up*. O vetor com as orientações carrega consigo informações sobre o número de lâminas, obtidas pelo comprimento do vetor, e sobre a localização dos planos centrais, através da sequência de empilhamento.

A coordenada do plano central do laminado,  $\bar{z}$ , é um parâmetro importante para calcular as matrizes [A], [B] e [D]. Uma relação matemática foi deduzida para calcular  $\bar{z}$  considerando a espessura, quantidade e posição das lâminas.

A respeito das propriedades do material (E<sub>1</sub>, E<sub>2</sub>, G<sub>12</sub>, V<sub>12</sub>, V<sub>21</sub>, α<sub>1</sub>, α<sub>2</sub>), elas são usadas para calcular as componentes de rigidez Q orientado nas coordenadas principais, como na Equação (12). O passo seguinte é transformar as rigidezes para coordenadas x-y em cada lâmina, também as CTEs usando as Equações (22) e (40), respetivamente. Com as componentes de rigidez definidas, facilmente as matrizes de rigidezes [A], [B], [D] e as matrizes de *compliances* [a], [b], [c] e [d] podem ser calculadas usando as relações das Eqs. (36) e (39), respectivamente.

Para calcular o passo 1 (deformações térmicas) as Equações (41) e (42) foram usadas, nas coordenadas principais e x-y, respectivamente. Para o passo 2 as Equações (47) e (48), foram utilizadas para o cálculo das forças e momentos térmicos, respectivamente.

Calculando as matrizes de *compliance* [a], [b], [c] e [d] juntamente com as forças e momentos térmicos, através das Equações (51) e (52), é possível calcular as deformações do plano central e curvaturas do laminado, para o passo 3.

Aplicando superposição para as deformações do laminado, a deformação induzida é obtida pela soma das Eqs. (51), (52) e o valor obtido no passo 3.

Transformando as deformações induzidas para as coordenadas principais e multiplicando pela matriz de rigidez referenciada nos eixos principais, as tensões residuais térmicas são obtidas.

Para a análise computacional através do Método dos Elementos Finitos, modelou-se os materiais a serem utilizados com todas as suas propriedades. Utilizando os ambientes *ACP-Pre*, *Static Structural* e *ACP-Post*, foram definidas as condições como orientação das fibras, sequência de empilhamento, condições de temperatura, definição de malha, condições de contorno.

Para validar o modelo de acordo com todas as condições, serão simulados os seguintes laminados:

- *crossply* [90 / 0]s;
- $\bullet$  [11,612 / -11,612 / 90] $\tau$ ;
- $\bullet$  [11,612 / -11,612 / 11,612 / -11,612 / 90] $\tau$ ;

A configuração *crossply* servirá como validadora do modelo computacional, visto que o cálculo numérico baseado na CLT, é um subcaso para o *angleply* simétrico [θ/-θ]s, quando θ = 45°, como será mostrado no Capítulo 4. A orientação das fibras para os demais compósitos foi determinada seguindo a relação de Clairaut, mostrada em Eq.(54), que define a curva geodésica em superfícies de revolução, aumentando a eficiência da bobinagem (SOFI et al., 2018).

$$
\rho \sin \lambda = r_1
$$
\n
$$
\rho = \text{distância radial da superfície de revolução ;}
$$
\n
$$
\lambda = \text{ângulo de embobinamento;}
$$

 $r_1$  = raio de abertura polar da superfície de revolução;

Visto que o motor foguete usado como inspiração possui valor de ρ igual a 110 mm e  $r_1$  a 22,14 mm, o ângulo de bobinagem  $\lambda$  será de 11,612°.

O material AS4/3501-6 foi escolhido por ser um material reforçado por fibra de carbono e suas propriedades do módulo de Young e coeficiente de expansão térmico na direção longitudinal. Quando comparado o módulo de Young da fibra AS4 com o *E-*Glass, ele é maior, 235 GPa contra 73 GPa. O coeficiente de expansão térmico das fibras de carbono na direção longitudinal é negativo, diferente das fibras de vidro, contrastando com o da resina epoxy, reduzindo assim o efeito de expansão térmico longitudinal.

Para a espessura do compósito, foram usadas as equações de tensão para um vaso de pressão de parede fina, considerando o limite de resistência a tração transversal  $F_{2t}$  do AS4/3501-6, que é de 57 MPa, pressão na câmara de combustão de 10 Bar e raio de 55mm. Resultando em uma espessura mínima de 0,9649mm para a parte cilíndrica e 0,4825 para a parte esférica, sendo assim, foi adotado e arredondado a espessura da parte cilíndrica para que não haja falha. Portanto, a espessura das camadas variará de acordo com o número de lâminas.

 $(54)$ 

$$
\sigma_{cilindro} = \frac{P \cdot r}{t_{VP}} \tag{55}
$$

$$
\sigma_{esfera} = \frac{P \cdot r}{2 \cdot t_{VP}} \tag{56}
$$

 $P = press$ ão interna;  $r = raio do vaso de pressão;$  $t_{VP}$  = espessura do vaso de pressão.

Após todas as simulações, seus resultados para as tensões e deformações residuais térmicas serão comparados aos valores analíticos.

Para a modelagem computacional utilizou-se o ambiente *Workbench* do *software* Ansys. Neste, está contido módulos que permitem a análise do método dos elementos finitos para materiais compósitos, como o *ACP* (*Ansys Composite PrePost)* e *Static Structural* conforme apresentado na Fig. (9).

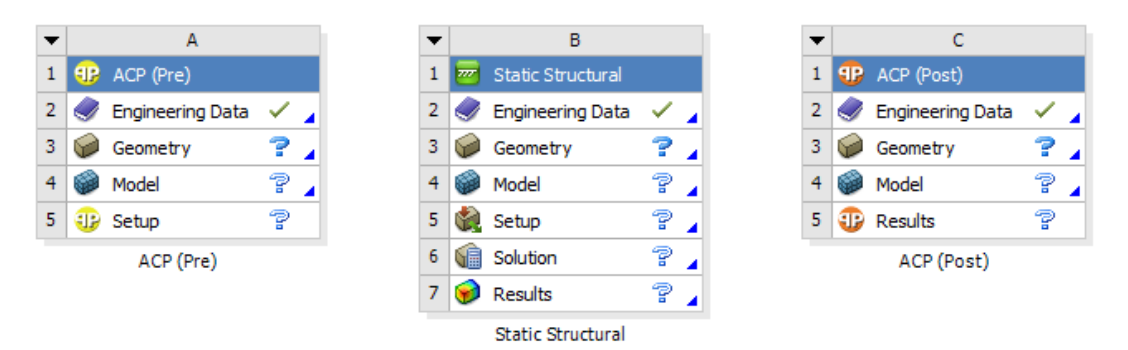

Figura 9 - Módulos *ACP(Pre)*, *Static Structural* e *ACP(Post)*.

No módulo *ACP (Pre)* é definido todas as informações iniciais, como materiais utilizados, geometria, malha do modelo, orientação dos reforços, espessura dos laminados, sequência de empilhamento, dentre outros. Já as condições de contorno, cargas térmicas e método de resolução são estabelecidos no *Static Structural*. Por fim o *ACP (Post)*, é responsável pela sintetização das resoluções.

#### 3.1.MODELAGEM

#### *3.1.1. ACP(Pre)*

Primeiramente é necessário inserir o material AS4/3501-6, na célula *Engineering Data*, visto que estes não estão contidos na biblioteca inicial do *Ansys*. As propriedades do material AS4/3501-6 foram obtidas através dos anexos presentes nas literaturas de Daniel e Ishai (2006) e na dissertação de Doleman (2013), que estão sintetizadas no Anexo I.

Para a modelagem do material AS4/3501-6, deve-se adicionar as propriedades ortotrópicas pertinentes, como parâmetros elásticos, limites de tensão, coeficientes de expansão térmica e de condutividade térmica. Também é necessário adicionar a densidade, temperatura padrão de trabalho e o tipo de camada desse material, conforme a Fig. (10).

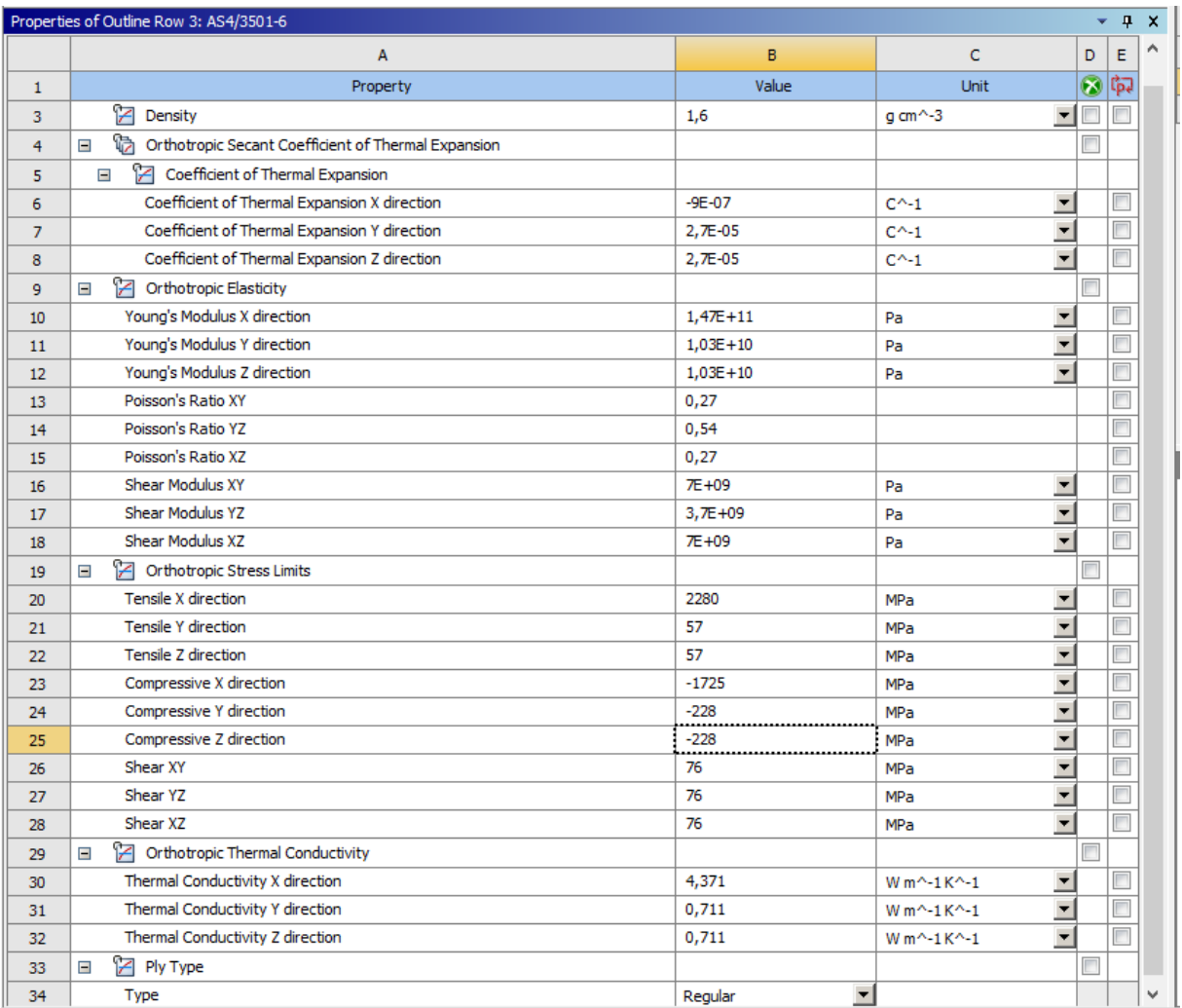

Figura 10 - Propriedades para modelagem do compósito AS4/3501-6.

### *3.1.2. Geometry*

A solução analítica é deduzida a partir uma placa plana, portanto a geometria adotada foi uma superfície quadrada de 0,5 x 0,5 m, centrada no plano x-y, conforme Fig. (11).

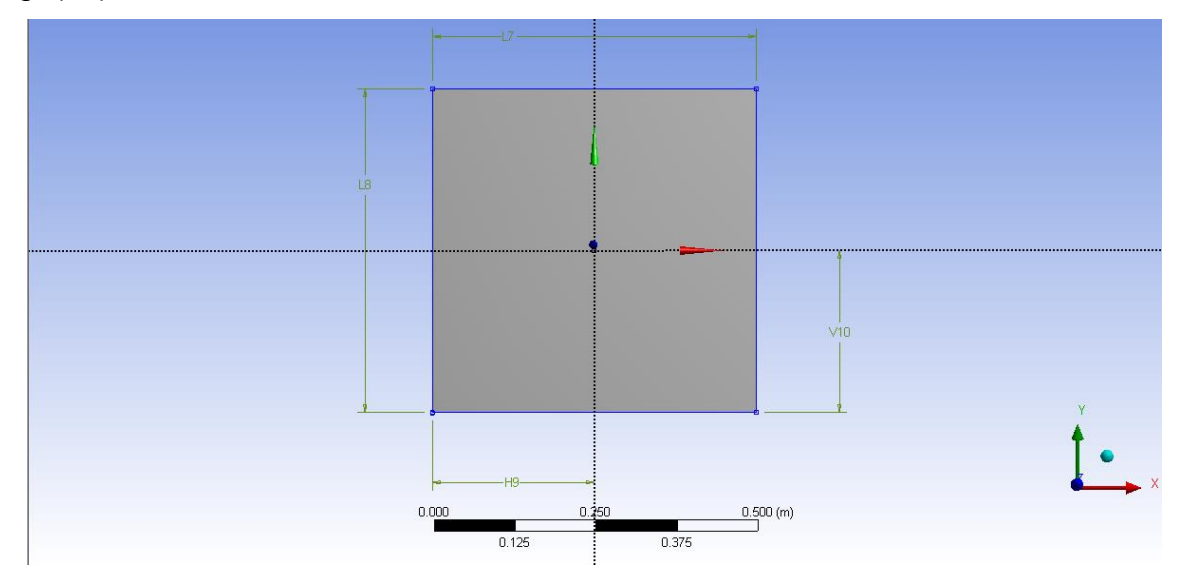

Figura 11 - Geometria da superfície a ser estudada. L7=L8=0,5m; V10=H9=0,25m.

# *3.1.3. Model*

Nesta célula do *ACP(Pre)*, são definidas as características da malha para a solução MEF. Das opções padrão, foram alteradas as opções *Size Function* para *Uniform*, *Relevance Center* para *fine* e *Max Face Size* para 5mm. A Figura (12) apresenta as características da malha gerada. O estudo de convergência de malha não foi realizado, pois o ambiente *ACP(PrepPost)* foi utilizado apenas como comparativo com o modelo analítico.

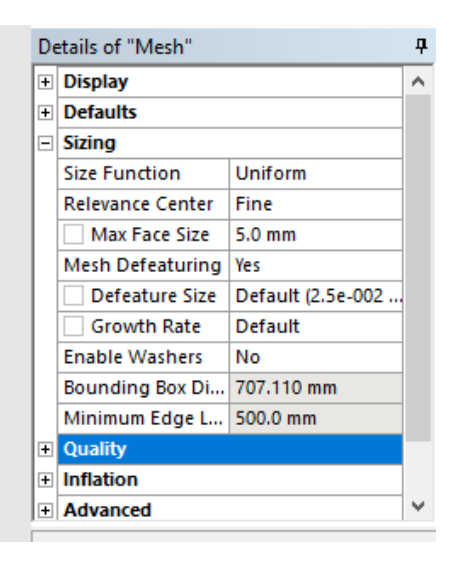

Figura 12 - Parâmetros da malha a ser gerada.

### *3.1.4. Setup*

O primeiro passo na célula *Setup* do *ACP(Pre)* é adicionar as configurações de material e espessura das lâminas do material. Para isso foi adicionado uma *Fabrics*, denominada "UD\_AS4-3501-6" com o material AS4/3501-6 de espessuras 333,33µm, 200 µm e 250 µm para os empilhamentos [11,612/-11,612/90], [11,612/- 11,612/11,612/-11,612/90] e *crossply*, respectivamente. A Figura (13) exemplifica as configurações aplicadas na aba *General*. A opção *Price/Area* é mantida como zero, por ser um parâmetro para o custo da peça. A aba *Draping Coefficients*, é mantida em sua configuração padrão, visto que essa opção é usada para corrigir as orientações das fibras em geometrias curvas. Em *Analysis* é possível ver as propriedades polares, segundo a CLT da *Fabric* configurada. Também foi mantido as configurações padrões em *Solid Model Opt.*

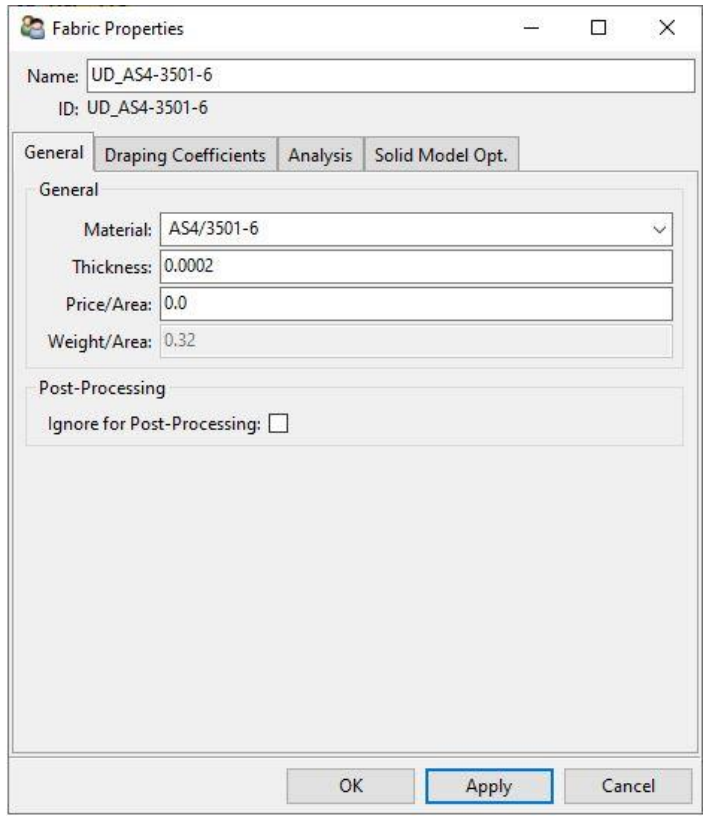

Figura 13 - Parâmetros para a Fabric do compósito [11,612/-11,612/11.612/-11.612/90].

Posteriormente é necessário adicionar uma *Rosette*, que especificará a referência de origem e as direções 1 e 2, assim. A Figura (14) mostra a origem da *Rossette* foi alocada em (0,0000 ; 0,0000 ; 0,0000), direção 1 em (1,0000 ; 0,0000 ; 0,0000) e direção 2 (0,0000 ; 1,0000 ; 0,0000).

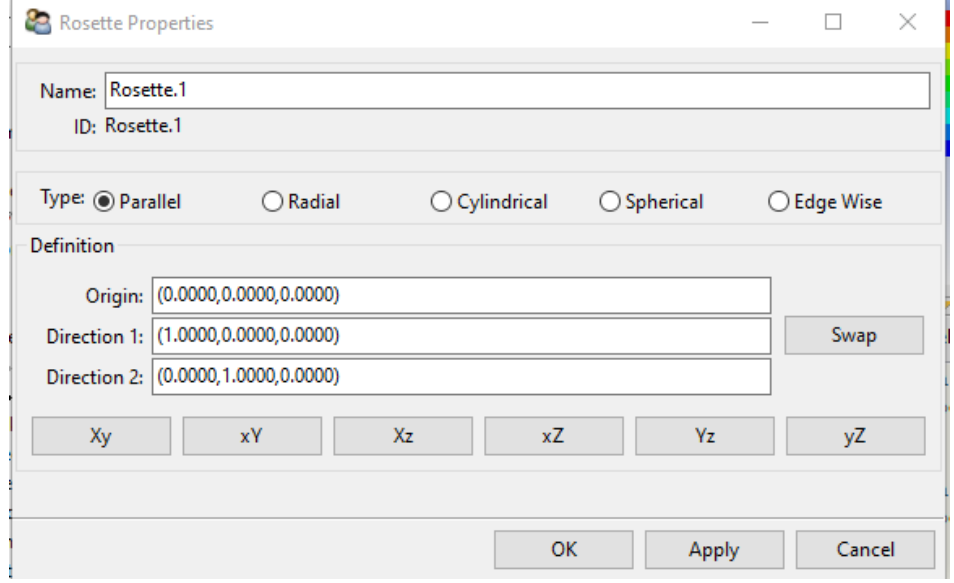

Figura 14 - Configuração da Rosette e direções 1 e 2.

O último parâmetro relacionado a referência é o *Oriented Selection Set* (OSS), que é utilizado para definir as direções do empilhamento e ângulo de orientação das fibras. O OSS criado, mostrado na Fig.(15), tem como orientação um ponto qualquer na malha, o escolhido ao clicar na malha foi ponto (0,1562 ; -0,0938 ; 0,0000) e direção (0,0000 ; 0,0000 ; 1,0000). Em *Reference Direction*, o método de seleção é importante quando há mais de uma *Rosette* criada, pois é necessário determinar qual é mais adequada para cada trecho da geometria. Os métodos de seleção possuem algoritmos de interpolação baseados em ângulos máximos ou mínimos, distâncias mínimas para as coordenadas selecionadas. Como apenas uma *Rosette* era necessária para o modelo, o método de seleção selecionado foi a opção padrão, *Minimum Angle*.

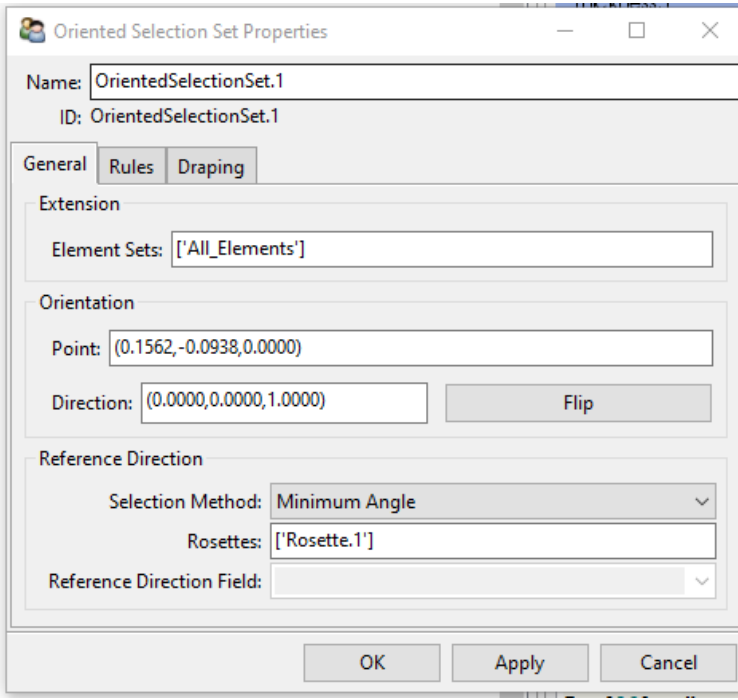

Figura 15 - Configurações para o OSS.

O próximo passo é adicionar as camadas do laminado, através do *Modeling Groups*, onde define-se o material e orientação do reforço de cada camada. É neste último passo que a sequência de empilhamento é determinada, conforme as camadas forem adicionadas. A Fig.(16) mostra a criação de uma camada de 90º para o laminado *crossply*. As abas *Drapping* e *Rules* não são alteradas, pois não é necessário corrigir as orientações das fibras devido a geometria, tampouco uma regra de seleção geométrica para determinados elementos. Por fim, a aba *Thickness* é mantido a opção

padrão *Nominal* para *Type*, no qual a espessura para a camada é a definida na configuração das *Fabrics*.

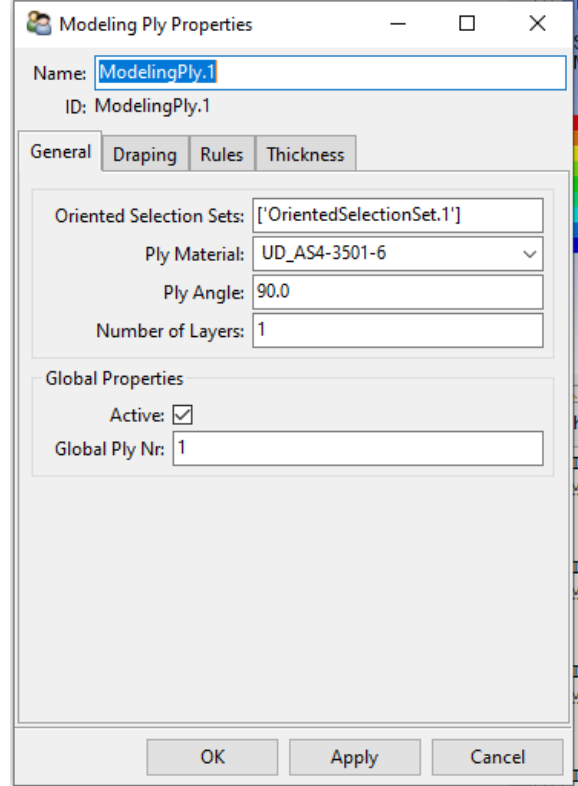

Figura 16 - Modelagem de uma camada do laminado [90/0/0/90].

Por fim, deve-se criar um *Solid Model*, selecionando o "*All\_Elements"* em *Element Sets, Analysis Ply Wise* para *Extrusion Method*, e *Shell Normal* para *Offset Direction,* como mostra a Fig.(17). O *Element Sets* define a região de extrusão do sólido, o *Extrusion Method* define como as camadas serão extrudadas. A opção *Analysis Ply Wise* trata cada camada como um sólido, permitindo uma avaliação das tensões camada a camada. A opção *Offset Direction* determina a direção de extrusão das camadas, a opção *Shell Normal*, a extrusão será sempre perpendicular à superfície criada em *Geometry*, já a *Surface Normal* a direção é reavaliada e será perpendicular à camada anterior. *Shell Normal* é selecionada para a criação de uma placa com as extremidades retas ao longo da espessura. Não é adicionado nenhuma das opções para *Materials*, pois não há redução de espessura devido a diminuição do número de camadas. A opção de deletar os elementos quando eles não passam na verificação de forma feito pelo Ansys *ACP* é ativado e o limite para *warping* de 0.4 em *Material Quality*. As abas *Drop-Offs* e *Export* não são alteradas.

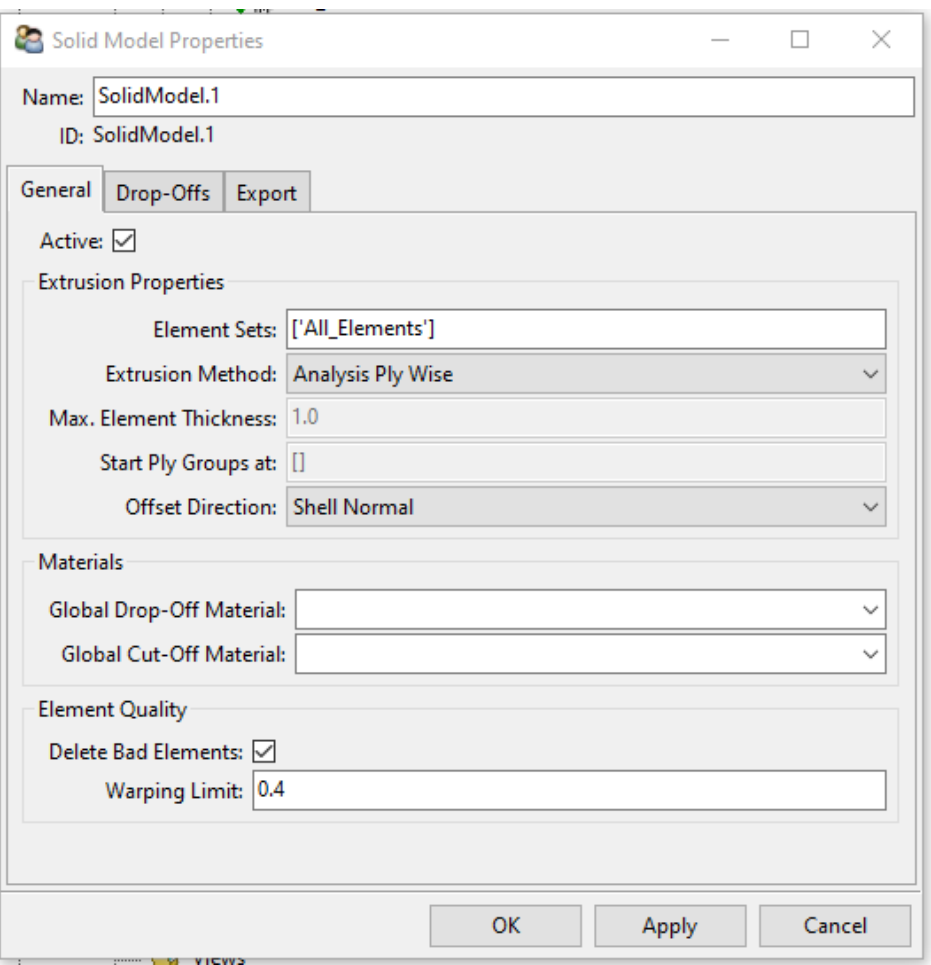

Figura 17 - Propriedades do Solid Model.

# *3.1.5. Static structural*

As configurações anteriores são compartilhadas pelo ambiente *Static Structural* quando a célula *Setup* do *ACP(Pre)* é arrastada para a célula *Model*. Aqui é definido as configurações de resolução, condições de contorno e cargas aplicadas.

Primeiramente, é necessário determinar a temperatura ambiente do problema a 125˚C, onde é iniciado o processo de cura do compósito. Em *Analysis Settings*, nas opções de *Solver Controls*, a opção *Weak Springs* é ativada, uma vez que a condição de contorno na solução é de bordas livres (*free edge*). Também é necessário aplicar uma condição térmica de 25 ˚C, condição ao fim do processo de cura.

# *3.1.6. ACP(Post)*

O ambiente do *ACP(Post)* é responsável pelo processamento das simulações, nele é possível visualizar a solução de acordo com o propósito da simulação. Para o problema proposto neste trabalho, a visualização das tensões e deformações ao longo da espessura será de extrema importância para o comparativo com a solução analítica.

Para a solução ao longo da espessura, primeiramente criou-se uma solução para tensão com as configurações padrão para *spot,* que determina o local da lâmina que a tensão será apresentada, no caso na parte inferior, e componente de tensão "s1", para a tensão na direção 1, conforme a Fig. (18), em *Solutions.* Entretanto, as avaliações das distribuições serão avaliadas através do *Sampling Point*, demonstrado a seguir.

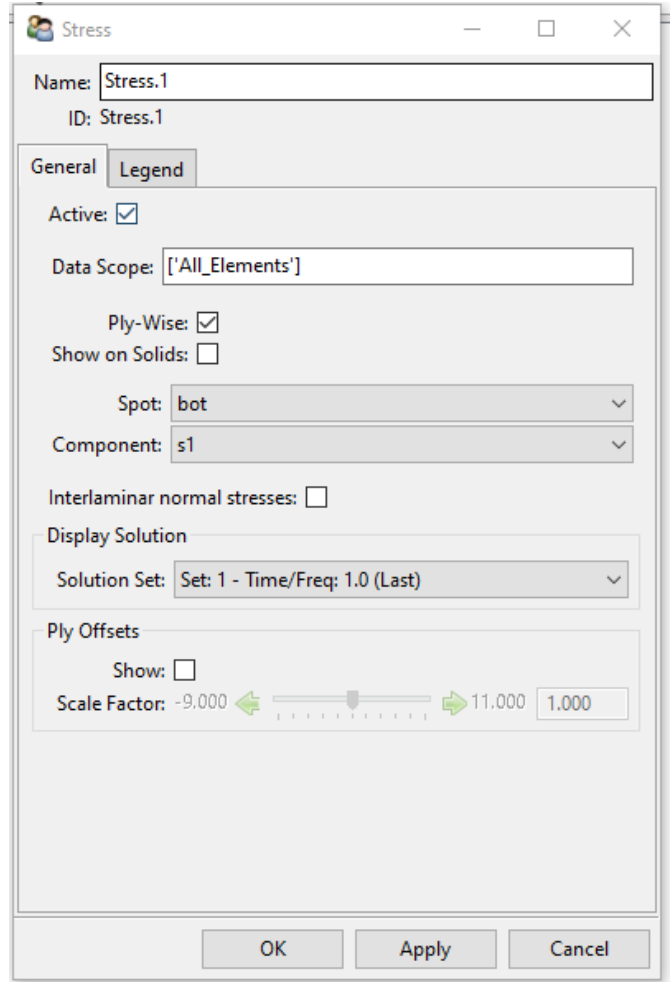

Figura 18 - Solução para tensão no *ACP(Post)*.

Por fim, foi utilizado o *Sampling Point*, em um determinado ponto da malha e a direção. Na aba *Analysis*, é possível selecionar as deformações e tensões de interesse, e obter as distribuições ao longo da espessura. Na interface do *Sampling Point*, é possível obter as tensões e deformações nos planos inferiores, superiores e centrais das lâminas, sendo este último utilizado para comparar com os cálculos analíticos.

# **4. RESULTADOS E ANÁLISES PARA AS DEFORMAÇÕES E TENSÕES RESIDUAIS TÉRMICAS**

Neste capítulo serão apresentados os resultados provenientes do código desenvolvido para cálculo das tensões e deformações residuais para os laminados, baseados na CLT e retratados no Capítulo 2, também os resultados numéricos obtidos através do software Ansys, utilizando o MEF. As tensões e deformações serão apresentadas na forma matricial e referenciadas no plano central de cada lâmina, nas coordenadas principais.

Para todos os laminados foi adotado o compósito polimérico reforçado com fibra de carbono AS4/3501-6, com suas propriedades listadas no Anexo I. Todos os laminados serão calculados com uma diferença de temperatura de -100˚C, e a espessura do compósito de 1 mm.

### 4.1 RESULTADOS ANALÍTICOS DE DEFORMAÇÃO E TENSÕES RESIDUAIS TÉRMICAS, SEGUNDO A CLT

### **4.1.1. Laminado** *Angleply* **[θ/-θ]<sup>s</sup>**

Com o intuito de verificar a metodologia utilizada para o desenvolvimento do código para o cálculo analítico, foi replicado o cálculo para o laminado *angle-ply* simétrico sob uma diferença de temperatura de -110°C. A Figura (19) apresenta os valores obtidos através do código desenvolvido, sobrepostos com o gráfico apresentado na literatura de Daniel e Ishai (2006). Os valores obtidos foram os mesmos, confirmando assim a metodologia utilizada para o código.

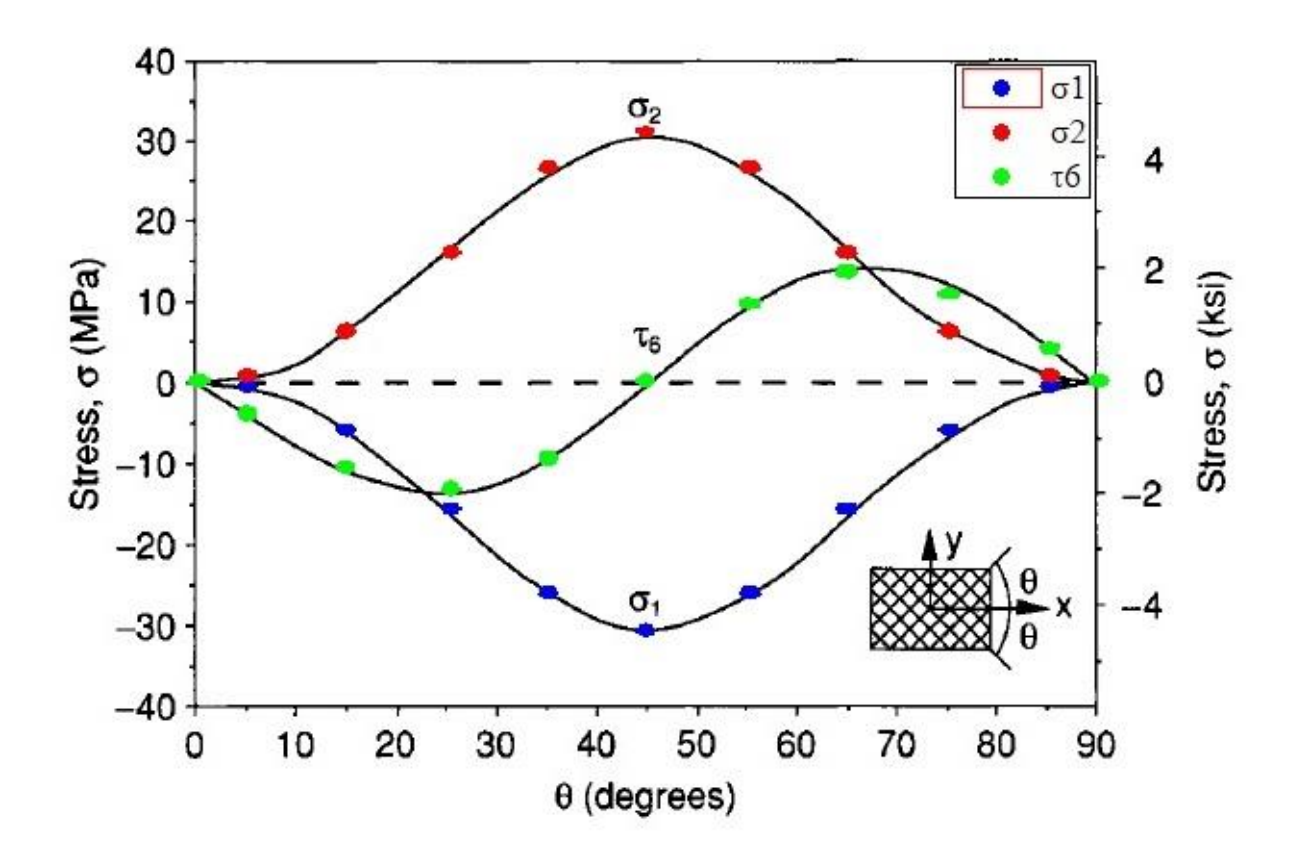

Figura 19 - Tensões Residuais em temperatura ambiente em uma camada do laminado [±θ]s AS4/3501-6 com diferença de temperatura de -110°C. Fonte: DANIEL; ISHAI, 2006.

O gráfico apresentado na Figura (20) apresenta as tensões residuais para o laminado *angle-ply* simétrico, quando θ varia de 0° a 90º. Nele é possível notar, que quando  $\theta$  = 45°,  $\sigma_1$  e  $\sigma_2$ , possuem a mesma magnitude, porém em regimes opostos de tensão. Esses valores são os mesmos para o caso *crossply*, desde que possuam as mesmas propriedades mecânicas, espessura e diferença de temperatura, quando rotacionados em 45°. Os valores numéricos são apresentados no item 4.1.2.

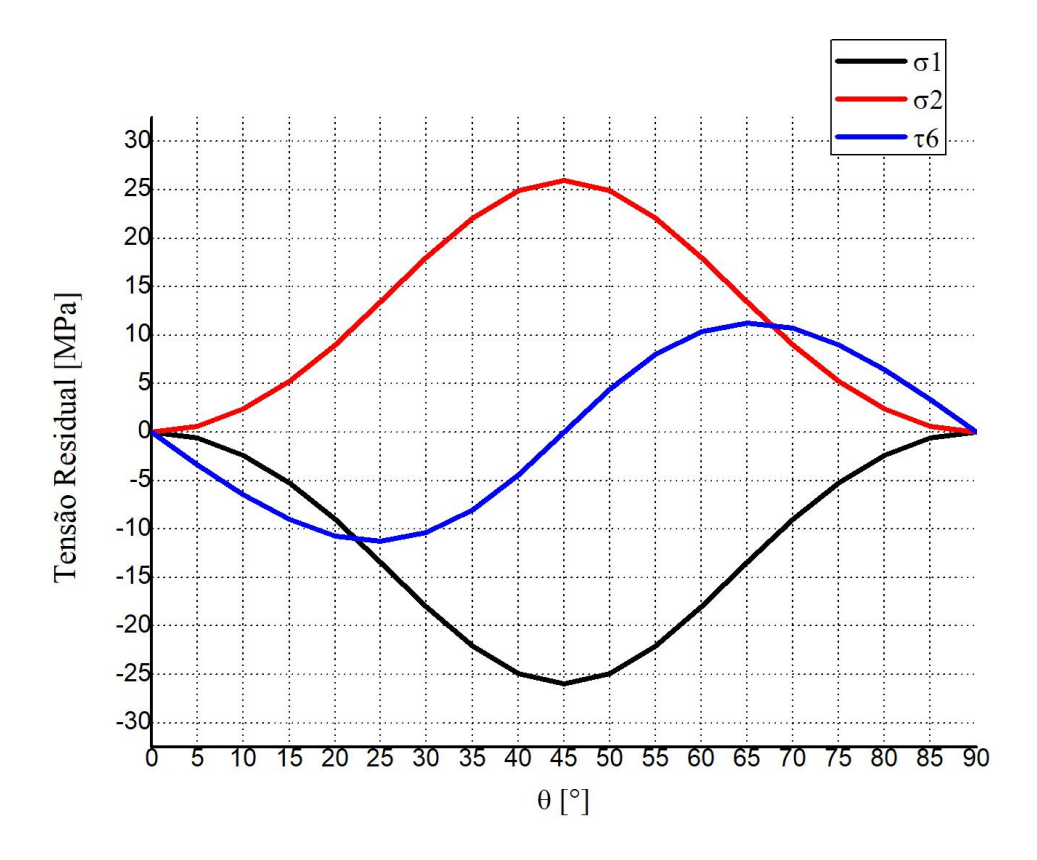

Figura 20 – Tensões residuais térmicas em uma camada do laminado AS4/3501-6 *angle-ply* simétrico [θ/θ]<sub>s</sub> sob uma diferença de temperatura de -100°C.

## **4.1.2. Laminado** *Crossply* **[90/0]<sup>s</sup>**

 $\boldsymbol{k}$ 

0,000

Os resultados de deformação e tensão residuais térmicos para o laminado *crossply,* estão representados na forma matricial, onde cada coluna representa uma camada do laminado, seguindo a notação da sequência de empilhamento.

$$
[\varepsilon_e]_{1,2}^k = \begin{bmatrix} -2,241 & -2,241 & -2,241 \\ 25,66 & 25,66 & 25,66 & 25,66 \\ 0,000 & 0,000 & 0,000 & 0,000 \end{bmatrix} \cdot 10^{-4}
$$
\n
$$
\begin{bmatrix} \sigma_1 \\ \sigma_2 \\ \tau_6 \end{bmatrix}_k = \begin{bmatrix} -25,94 & -25,94 & -25,94 & -25,94 \\ 25,94 & 25,94 & 25,94 & 25,94 \\ 0,000 & 0,000 & 0,000 & 0,000 \end{bmatrix} MPa
$$
\n(58)

0,000

#### **4.1.3. Laminado [11,612 / -11,612 / 90]**

As Equações (59) e (60) apresentam os resultados para deformação e tensão residuais térmicas para o primeiro laminado proposto para este trabalho, com a sequência de empilhamento [11,612/-11,612/90].

$$
[\varepsilon_e]_{1,2}^k = \begin{bmatrix} -0.5531 & -2.653 & -1.336 \\ 4.206 & 14.62 & 20.52 \\ -10.23 & 0.9536 & 6.779 \end{bmatrix} \cdot 10^{-4}
$$
\n
$$
\begin{bmatrix} \sigma_1 \\ \sigma_2 \\ \tau_6 \end{bmatrix}_k = \begin{bmatrix} 9.348 & -35.12 & -14.01 \\ 4.509 & 14.40 & 20.87 \\ -7.166 & 0.6675 & 4.745 \end{bmatrix} MPa
$$
\n(60)

### **4.1.4. Laminado [11,612 / -11,612 / 11,612 / -11,612 / 90]**

As deformações e tensões residuais para o segundo laminado proposto, com sequência de empilhamento [11,612/-11,612/11,612/-11,612/90], e conforme os resultados apresentados anteriormente, estão na forma matricial, localizadas no plano central da lâmina e referenciadas nas coordenadas principais.

$$
[\varepsilon_e]_{1,2}^k = \begin{bmatrix} 0.9597 & -0.6306 & -1.541 & -1.796 & -1.805 \\ -3.667 & 4.308 & 11.60 & 18.24 & 24.63 \\ -11.18 & 10.79 & -7.237 & 0.6281 & 4.217 \end{bmatrix} \cdot 10^{-4}
$$
\n(61)  
\n
$$
\begin{bmatrix} \sigma_1 \\ \sigma_2 \\ \tau_6 \end{bmatrix}_k = \begin{bmatrix} 13.16 & -8.113 & -19.53 & -21.44 & -19.78 \\ -3.526 & 4.284 & 11.58 & 18.38 & 24.99 \\ -7.823 & 7.553 & -5.066 & 0.4396 & 2.952 \end{bmatrix} MPa
$$
\n(62)

### 4.2.RESULTADOS COMPUTACIONAIS DE DEFORMAÇÃO E TENSÃO RESIDUAIS, SEGUNDO O MÉTODO DOS ELEMENTOS FINITOS

#### **4.2.1. Laminado** *Crossply* **[90/0]<sup>s</sup>**

Os resultados computacionais provenientes do *software* Ansys para a configuração *crossply* estão apresentados nas Eqs. (63) e (64), referenciadas no plano central de cada lâmina nas coordenadas principais. As Figuras (21) e (22) mostram as distribuições de deformações e tensões residuais térmicas, respectivamente, ao longo da espessura. Nas figuras também estão contidos os valores obtidos pelo cálculo analítico, no plano central de cada lâmina.

$$
[\varepsilon_e]_{1,2}^k = \begin{bmatrix} -2,241 & -2,241 & -2,241 & -2,241 \\ 25,66 & 25,66 & 25,66 & 25,66 \\ 0,000 & 0,000 & 0,000 & 0,000 \end{bmatrix} \cdot 10^{-4}
$$
(63)  

$$
\begin{bmatrix} \sigma_1 \\ \sigma_2 \\ \tau_6 \end{bmatrix}_k = \begin{bmatrix} -25,94 & -25,94 & -25,94 & -25,94 \\ 25,94 & 25,94 & 25,94 & 25,94 \\ 0,000 & 0,000 & 0,000 & 0,000 \end{bmatrix} MPa
$$
(64)  

$$
\begin{bmatrix} \sigma_1 \\ \sigma_2 \\ \sigma_3 \end{bmatrix}_{k}
$$

residuais térmicas ao longo da espessura do laminado *crossply*. Eixo das ordenadas: deformações residuais; Eixo das abcissas: coordenada z.

Deformações Residuais

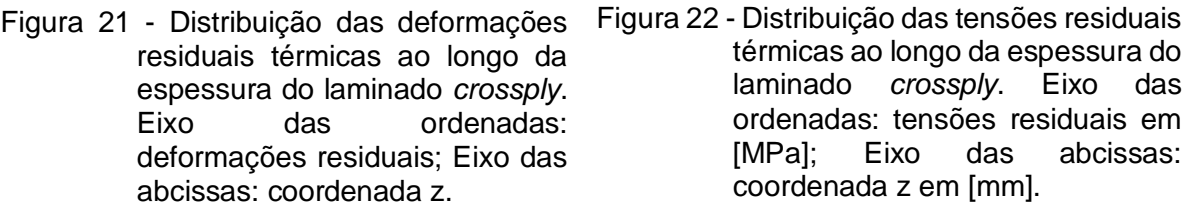

Tensões Residuais [MPa]

#### **4.2.2. Laminado [11,612 / -11,612 / 90]**

As Equações (65) e (66) apresentam os resultados computacionais provenientes do *software* Ansys para a configuração [11,612/-11,612/90], referenciadas no plano central de cada lâmina nas coordenadas principais. A distribuição das deformações e tensões residuais ao longo da espessura são mostradas nas Figs. (23) e (24), onde também estão apresentados os valores obtidos pelo cálculo analítico, no plano central de cada lâmina.

$$
[\varepsilon_e]_{1,2}^k = \begin{bmatrix} -0.5429 & -2.651 & -1.336 \\ 4.266 & 14.63 & 20.51 \\ -10.31 & 0.9599 & 6.685 \end{bmatrix} \cdot 10^{-4}
$$
 (65)

$$
\begin{bmatrix} \sigma_1 \\ \sigma_2 \\ \tau_6 \end{bmatrix}_k = \begin{bmatrix} 9,297 & -35,08 & -14,01 \\ 4,529 & 14,40 & 20,86 \\ -7,220 & 0,6719 & 4,680 \end{bmatrix} MPa
$$
\n(66)

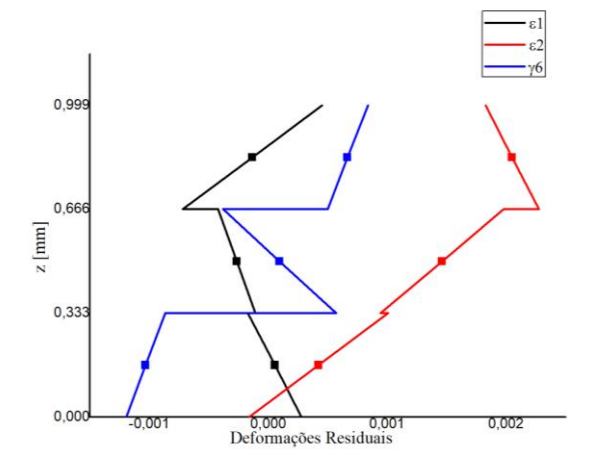

Figura 23 - Distribuição das deformações residuais térmicas ao longo da espessura do laminado [11,612/- 11.612/90]. Eixo das ordenadas: deformações residuais; Eixo das abcissas: coordenada z em [mm].

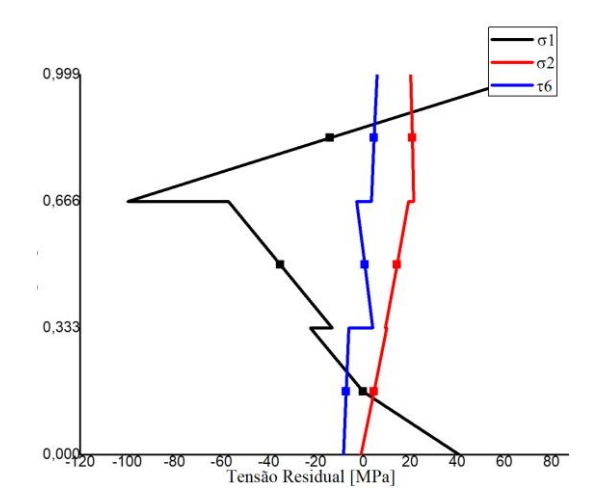

Figura 24 - Distribuição das tensões residuais térmicas ao longo da espessura do laminado [11,612/- 11.612/90]. Eixo das ordenadas: tensões residuais em [MPa]; Eixo das abcissas: coordenada z em [mm].

#### **4.2.3. Laminado [11,612 / -11,612 / 11,612 / -11,612 / 90]**

Os resultados computacionais provenientes do *software* Ansys para a configuração [11,612/-11,612/11,612/-11,612/90] estão apresentados nas Eqs. (67) e (68), referenciadas no plano central de cada lâmina nas coordenadas principais. As Figuras (25) e (26) mostram a distribuição de deformação e tensão residuais térmicas, respectivamente, ao longo da espessura. Nas figuras também estão contidos os valores obtidos pelo cálculo analítico, no plano central de cada lâmina.

$$
[\varepsilon_e]_{1,2}^k = \begin{bmatrix} 0.9511 & -0.6198 & -1.537 & -1.803 & -1.805 \\ -3.650 & 4.304 & 11.60 & 18.25 & 24.63 \\ -11.24 & 10.76 & -7.232 & 0.6662 & 4.141 \end{bmatrix} \cdot 10^{-4}
$$
 (67)

$$
\begin{bmatrix} \sigma_1 \\ \sigma_2 \\ \tau_6 \end{bmatrix}_k = \begin{bmatrix} 13,03 & -7,976 & -19,47 & -21,53 & -19,78 \\ -3,513 & 4,282 & 11,58 & 18,39 & 25,00 \\ -7,866 & 7,535 & -5,063 & 0,4663 & 2,899 \end{bmatrix} MPa
$$
 (68)

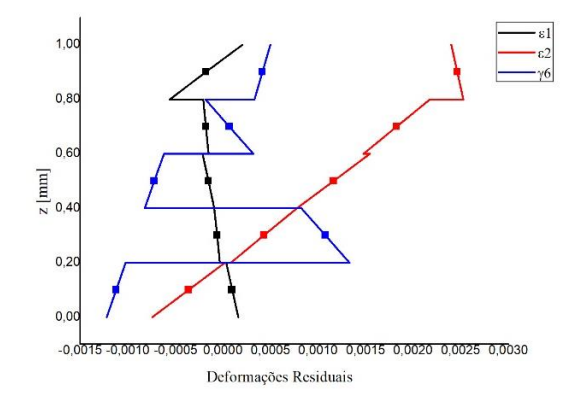

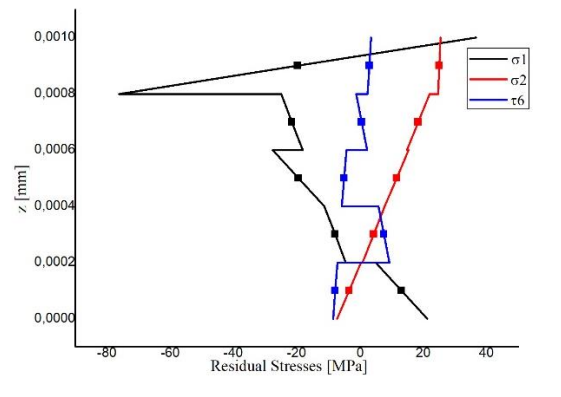

- Figura 25 Distribuição das deformações residuais térmicas ao longo da<br>espessura do laminado espessura do [11,612/-11.612/11.612/- 11,612/90]. Eixo das ordenadas: deformações residuais; Eixo das abcissas: coordenada z em [mm].
- Figura 26 Distribuição das tensões residuais térmicas ao longo da espessura do laminado [11,612/-11.612/11.612/- 11,612/90]. Eixo das ordenadas: tensões residuais em [MPa]; Eixo das abcissas: coordenada z em [mm].

# 4.3.DISCUSSÃO DE RESULTADOS

Nesta seção serão apresentados comparativos dos resultados obtidos analítica e computacionalmente. Primeiramente aferindo a validade do modelo computacional, através do MEF, em comparação com o modelo analítico, baseado na CLT.

Nas Tabelas (1) e (2) estão apresentados os resultados analítico e computacional para o laminado *Crossply* [90/0]s. Ao analisar as diferenças percentuais, o modelo computacional utilizado pôde representar os mesmos valores dos modelos analíticos para tensões e deformações.

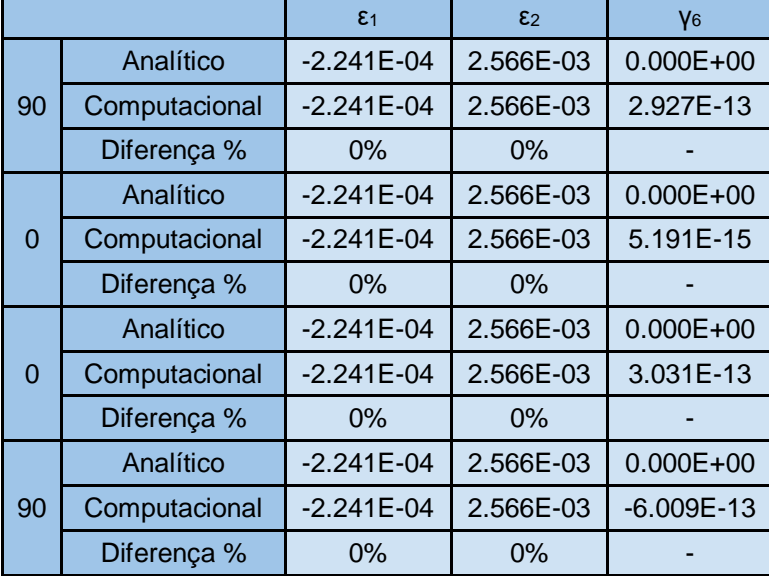

Tabela 1 - Resultados analíticos e computacionais para deformações do laminado [90/0]s.

Tabela 2 - Resultados analíticos e computacionais para tensões [Pa] do laminado [90/0]s.

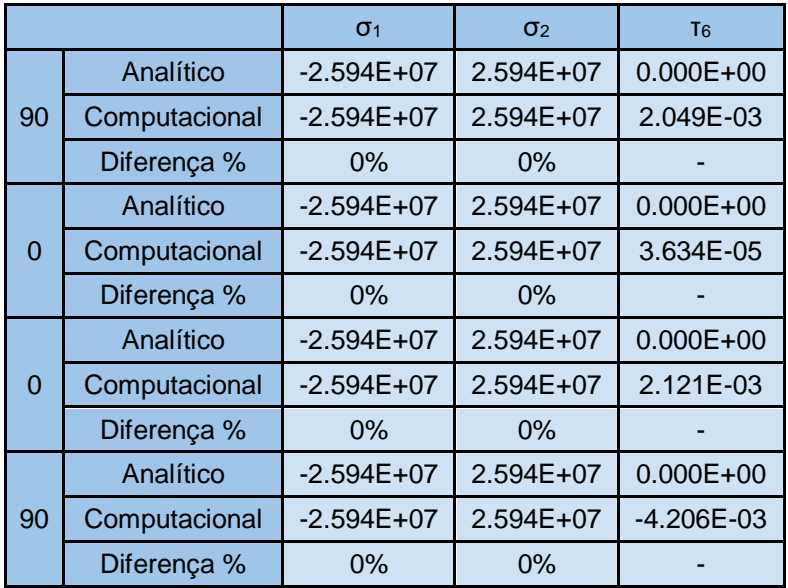

Os demais casos a serem estudados neste trabalho adotarão o modelo aplicado ao laminado *crossply*, que obteve os mesmos resultados que o resultado analítico. As Tabelas (3) a (6) apresentam os resultados comparativos lâmina a lamina, referenciados no plano central de cada lâmina para as configurações [11,612/- 11,612/90] e [11,612/-11,612/11,612/-11,612/90].

|           |               | $\epsilon_1$ | $\epsilon$ <sub>2</sub> | V <sub>6</sub> |
|-----------|---------------|--------------|-------------------------|----------------|
| 11,612    | Analítico     | 5,531E-05    | 4,206E-04               | $-1,024E-03$   |
|           | Computacional | 5,492E-05    | 4,226E-04               | $-1,031E-03$   |
|           | Diferença %   | $1\%$        | $0\%$                   | 1%             |
| $-11,612$ | Analítico     | $-2,653E-04$ | 1,462E-03               | 9,536E-05      |
|           | Computacional | $-2,651E-04$ | 1,463E-03               | 9,599E-05      |
|           | Diferença %   | $0\%$        | $0\%$                   | 1%             |
| 90        | Analítico     | $-1,336E-04$ | 2,052E-03               | 6,779E-04      |
|           | Computacional | $-1,336E-04$ | 2,051E-03               | 6,685E-04      |
|           | Diferença %   | 0%           | 0%                      | $1\%$          |

Tabela 3 - Resultados analíticos e computacionais para deformações do laminado [11,612/- 11,6123/90].

Tabela 4 - Resultados analíticos e computacionais para tensões [Pa] do laminado [11,612/- 11,612/90].

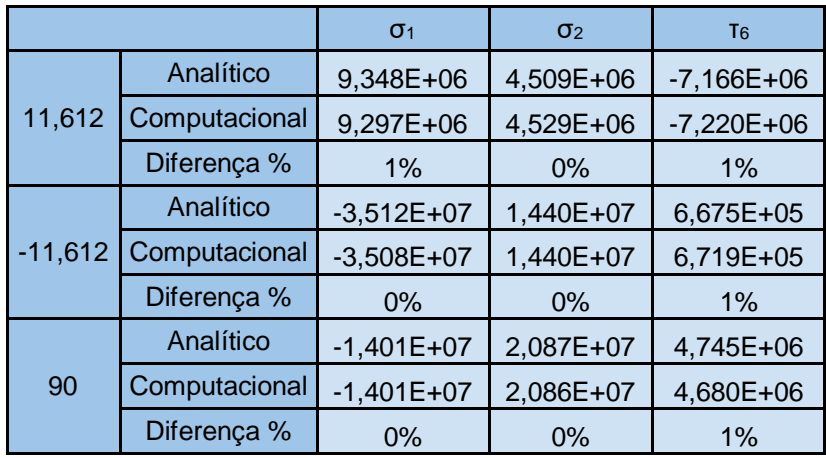

|           |               | $\epsilon_1$ | $\epsilon$   | Y <sub>6</sub> |
|-----------|---------------|--------------|--------------|----------------|
| 11,612    | Analítico     | 9,597E-05    | $-3,665E-04$ | $-1,118E-03$   |
|           | Computacional | 9,511E-05    | $-3,650E-04$ | $-1,124E-03$   |
|           | Diferença %   | 1%           | $0\%$        | 1%             |
| $-11,612$ | Analítico     | $-6,306E-05$ | 4,308E-04    | 1,079E-03      |
|           | Computacional | $-6,198E-05$ | 4,303E-04    | 1,076E-03      |
|           | Diferença %   | 2%           | $0\%$        | $0\%$          |
| 11,612    | Analítico     | $-1,541E-04$ | 1,160E-03    | $-7,237E-04$   |
|           | Computacional | $-1,537E-04$ | 1,160E-03    | $-7,232E-04$   |
|           | Diferença %   | $0\%$        | $0\%$        | 0%             |
| $-11,612$ | Analítico     | $-1,796E-04$ | 1,824E-03    | 6,281E-05      |
|           | Computacional | $-1,803E-04$ | 1,825E-03    | 6,662E-05      |
|           | Diferença %   | $0\%$        | $0\%$        | 6%             |
| 90        | Analítico     | $-1,805E-04$ | 2,463E-03    | 4,217E-04      |
|           | Computacional | $-1,805E-04$ | 2,463E-03    | 4,141E-04      |
|           | Diferença %   | $0\%$        | 0%           | 2%             |

Tabela 5 - Resultados analíticos e computacionais para deformações do laminado [11,612/- 11,612/11,612/-11,612/90].

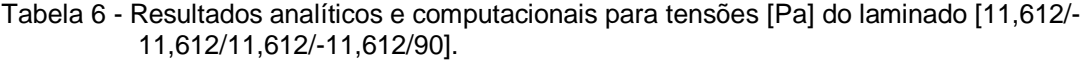

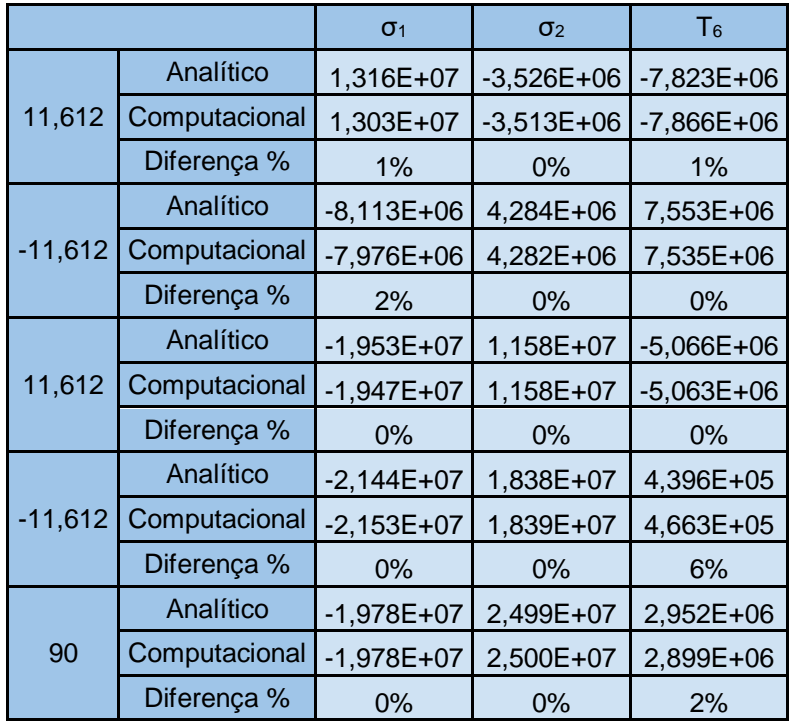

Para o laminado [11,612/-11,612/90], houve diferenças percentuais de 1% para os valores de τ<sub>6</sub> e γ<sub>6</sub> em todas as camadas, também de 1% para o valor de σ<sub>1</sub> na camada orientada a 11,612˚. Já para o laminado [11,612/-11,612/11,612/-11,612/90],

diferenças de 1% ocorreram para  $\sigma_1$ , ε<sub>1</sub>, τ<sub>6</sub> e γ<sub>6</sub> na primeira camada orientada a 11,612°. Diferença de 2% para  $\sigma_1$  e ε<sub>1</sub> na primeira camada orientada a -11,612°, e a maior diferença percentual de 6% para  $\tau_6$  e  $\gamma_6$  na segunda camada orientada a -11,612˚. Ainda que os laminados analisados não sejam simétricos e nem balanceados, alterando assim suas matrizes de rigidezes [A], [B] e [D], nota-se que os valores obtidos através da análise computacional foram muito próximos aos analíticos, e a diferença de 6% para  $\tau_6$  representa uma diferença menor que as demais de 2% para o laminado.

As diferenças apresentadas podem ser advindas da distinção entre as condições de contorno utilizadas no modelo analítico e computacional. O primeiro o compósito está na condição de extremidades livres (*free edge)*, já no modelo computacional baseado no MEF, foi habilitado a opção *weak springs*, conforme mostrado no item 3.1.5, para restringir movimentos do modelo, já que nenhuma outra condição de contorno foi imposta. Também outra fonte de discrepância dos resultados é a suposição da linha ortogonal ao plano central da lâmina após a deformação. A CLT conforme explicado no item 2.5, assume linhas retas e perpendiculares após a deformação, já o elemento utilizado na solução MEF apresentado no Anexo IV, assume linhas retas, mas não necessariamente perpendiculares.

Considerando o critério de falha por tensão máxima para os resultados analíticos, a camada orientada a 11,612° do primeiro laminado possui: σ<sub>1</sub> igual a 9,348 MPa, que representa 0,4% do limite de resistência a tração na direção 1 que é de 2280 MPa;  $\sigma$ <sub>2</sub> igual a 4,509 MPa, que representa 7,9% do limite de resistência a tração na direção 2 que é de 57 MPa;  $\tau_6$  igual a 7,166 MPa, que representa 9,4% do limite de resistência ao cisalhamento que é de 76 MPa. Para a camada orientada a -11,612°, σ1 está em regime de compressão a -35,12 MPa, valor 2% do limite de resistência a compressão na direção 1 que é de 1725 MPa. Para a direção 2,  $σ<sub>2</sub>$  é 14,40 MPa, 74,7% abaixo do limite à resistência a tração transversal. O cisalhamento nesta camada foi de 0,6675 MPa, quase 1% do valor de limite ao cisalhamento máximo. Por fim, a camada orientada a 90° está sob compressão na direção 1 com valor de -14,01 MPa, com 0,8% do valor limite. Na direção 2, sob tração com valor de 20,87 MPa, sendo 36,6% do limite de resistência a tração.  $\tau_6$  representa 6,2% do valor de limite de resistência ao cisalhamento, com 4,745 MPa. Portanto este laminado este laminado quando sujeito a cargas de tração na direção 2, a camada menos resistente e que primeiramente apresentará falha será a orientada a 90°.

Para o laminado [±11,612 $/$ 90], na primeira camada orientada a 11,612° σ<sub>1</sub> está tracionado a 13,16 MPa, apenas 0,8% do limite à tração na direção 1. Já  $\sigma_2$  está sob compressão a 3,256 MPa, valor que representa 6,2% do limite de resistência a compressão na direção 2, que é de 228 MPa. As demais camadas mantêm o mesmo padrão, do laminado anterior, com  $\sigma_1$  sob compressão e  $\sigma_2$  sob tração. Com a adição de mais camadas, e mantendo a espessura do compósito de 1mm, as tensões foram menores como esperado, devido a alterações nas matrizes de rigidez. Esse efeito pode ser percebido quando comparado as camadas com maiores valores de tensões residuais, nas direções 2 e 6, que possuem os menores limites de resistência. Coincidentemente, as duas camadas com maiores tensões residuais térmicas na direção 2 foram as duas últimas camadas, orientadas a -11,612° e 90°. Esta última, também será a menos resistente a cargas de tração na direção 2, contudo a tensão residual é 11% do limite de resistência, três vezes menor que caso anterior. Para o cisalhamento, a camada mais crítica é a primeira, orientada a 11,612°, com valor que representa 10,3% do limite ao cisalhamento, contra 9,4% para o primeiro caso.

Contudo faz-se necessário também avaliar as diferenças nas tensões para os limites de tensão da resina Epoxy 3501-6, visto que a matriz pode falhar individualmente por ser o elemento que transfere as tensões para as fibras e dar as principais características de compressão e cisalhamento. As tensões máximas apresentadas, ainda são menores do que os limites de tensão para resina Epoxy 3501-6, que é de 69 MPa para tração, 200 MPa para compressão e 100 MPa para o cisalhamento. Portanto nenhuma camada sofrerá falha devido às tensões residuais térmicas, seja ela por delaminação ou rompimento de fibras.

#### **5. CONCLUSÃO**

As tensões residuais térmicas de materiais compósitos são sensíveis a diversos fatores, como a escolha dos materiais da matriz e dos reforços, sequência de empilhamento, geometria e processo de fabricação. Devido às diversas possibilidades de combinação de materiais e arranjos dos reforços, o *design* de materiais compósitos é complexo e eficiente em sua aplicação estrutural.

O código em ambiente Matlab desenvolvido para o cálculo analítico baseado na CLT e modelo computacional usado no ambiente *APC(PrepPost)* do Ansys conseguem representar as tensões e deformações residuais térmicos de materiais compósitos laminados com uma diferença máxima de 6%, em relação ao modelo analítico. Esta diferença referente à tensão de cisalhamento na segunda camada orientada a -11,612° para o laminado [11,612/-11,612/11,612/-11,612/90], é menor que as demais diferenças das tensões de cisalhamento do laminado. O laminado *angle-ply* por possuir características simétricas e balanceadas não demonstraram diferenças nos resultados para os modelos baseados na CLT e no MEF.

Ao analisar as tensões apresentadas pela CLT e pelo MEF, ambas estão abaixo do limite de resistência de suas respectivas direções. Contudo, as tensões referentes a direção 2 representam percentuais maiores dos limites de resistência, quando comparados com as tensões na direção 1, conforme esperado para um compósito reforçado por fibras unidirecionais. Também, houve redução das tensões residuais térmicas quando mais lâminas foram adicionadas, mantendo a espessura constante. Portanto sob o critério de falha por tensão máxima, não ocorrerá falha em nenhuma camada dos laminados proposto. Logo, o uso da CLT e do MEF podem ser utilizados como parâmetro inicial para identificar e projetar as propriedades do compósito, ainda que Shokrieh e Shahri (2014) afirmem que a CLT possui um erro inerente de 25% em seus resultados. O baixo custo computacional para o cálculo analítico baseado na CLT o torna uma ferramenta útil.

A determinação das tensões residuais térmicas é importante para indicar a qualidade do material, visto que que elas quando combinadas com carregamentos mecânicos definem os fatores de segurança para o material. Portanto permitindo não só uma melhor escolha para o projeto, como também aumenta a confiabilidade em operação.

Futuramente uma análise experimental se faz necessário para complementar este estudo, de forma a identificar as diferenças que os resultados apresentados pela CLT e MEF, demonstram-se em um corpo de prova. Neste processo, também é importante compreender o efeito do mandril durante o processo de fabricação do laminado por enrolamento filamentar, ou bobinagem. No qual, durante o processo de cura da matriz polimérica, o mandril pode ainda estar em contato com o compósito, alterando assim a distribuição de temperatura ao longo da espessura e consequentemente as tensões e deformações residuais. Para este futuro estudo, necessita-se uma maior profundidade no tema, seja por teoria mais robustas, inclusão de efeitos viscoelásticos, condições de contorno mais específicas.

Bibliografia

- ANSYS, INC. **Composite PrepPost User Guide 18.2**. Canonsburg, PA, EUA: [s. n.], 2017.
- ANSYS, INC. **Theory Reference for the Mechanical APDL and Mechanical Applications**. Canonsburg, PA, EUA: [*s. n.*], 2009. 1190 p.
- BARBERO, Ever J. **Introduction to Composite Materials Design**. Terceira. ed. Boca Raton, FL, EUA: CRC Press, 2007. 573 p. ISBN 9781138196803.
- BUNSELL, A. R.; RENARD, J. **Fundamentals of Fibre Reinforced Composite Materials**. Primeira. ed. Londres: IOP Publishing, 2005. 398 p. ISBN 0750306890.
- CAMPBELL, F. C. **Structural Composite Materials**. Primeira. ed. Materials Park, OH, EUA: ASM International, 2010. 629 p. ISBN 978-1-61503-037-8.
- CARLSSON, Leif A.; ADAMS, Donald F.; PIPES, R. Byron. **Experimental Characterization of Advanced Composite Materials**. Quarta. ed. Boca Raton, FL, EUA: CRC Press, 2014. 366 p.
- CHAWLA, Krishan K. **Composite Materials**: Science and Applications. 3. ed. Nova York: Springer-Verlag New York, 2012. 542 p. ISBN 978-1-4939-5015-7.
- DANIEL, Isaac M.; ISHAI, Ori. **Engineering Mechanics of Composite Materials**. Segunda. ed. Nova York, NY, EUA: Oxford University Press, Inc., 2006.
- DAVENAS, A. (ed.). **Solid Rocket Propulsion Technology**. Primeira. ed. [*S. l.*]: Pergamon, Dezembro 1992. 622 p. ISBN 0-08-040999-7.
- DOLEMAN, Bradley R. **Thermal Characterization Of AS4/3501-6 Carbon-Epoxy Composite**. Orientador: Dr. Messiha Saad. 2013. Tese Mestrado (Master of Science) - Mechanical Engineering Department, North Carolina Agricultural and Technical State University, Greensboro, NC, EUA, 2013.
- GIBSON, Ronald F. **Principles of Composite Material Mechanics**. Quarta. ed. Boca Raton, FL, EUA: CRC Press, 2016. 683 p. ISBN 978-1498720694.
- HUTTON, David V. **Fundamentals of Finite Element Analysis**. Primeira. ed. Nova York, NY, EUA: McGraw-Hill, 2003. ISBN 0-07-239536-2.
- HYER, Michael W. **Stress Analysis of Fiber-Reinforced Composite Materials**. Primeira. ed. Boston, MA, EUA: McGraw-Hill, 1998. 649 p. ISBN 0-07-016700-1.
- JONES, R. M. **Mechanics of Composite Materials**. Segunda. ed. Filadélfia, PA, EUA: Taylor & Francis, Inc, 1999. 535 p. ISBN 1-56032-712-X.
- KAW, Autar K. **Mechanics of Composite Materials**. Segunda. ed. Boca Raton, FL, EUA: CRC Press, 2006. 457 p. ISBN 978-0-8493-1343-1.
- KOLLÁR, László P.; SPRINGER, George S. **Mechanics of Composite Structures**. Primeira. ed. Nova York, NY, EUA: Cambridge University Press, 2003. 494 p.
- MALLICK, P.K. **Fiber-Reinforced Composites**: Materials, Manufacturing, and Design. Terceira. ed. Boca Raton, FL, EUA: CRC Press, 2007. 638 p.
- MATTHEWS, F. L.; RAWLINGS, R. D. **Composite Materials: Engineering and Science**. 1. ed. Boca Raton, FL, EUA: Woodhead Publishing, 1999. 480 p. ISBN 9781855734739.
- MOAVENI, Saeed. **Finite Element Analysis: Theory and Application with Ansys**. 3ª. ed. Upper Saddle River, NJ, EUA: Pearson Education, 2008. 868 p. ISBN 0-13-189080-8.
- NIU, Michael Chun-Yung. **Airframe Structural Design**: Practical Design Information and Data on Aircraft Structures. Segunda. ed. Granada Hills, CA, EUA: Adaso/Adastra Engineering Center, 2011.
- PARLEVLIET, Patricia P.; BERSEE, Harald E. N.; BEUKERS, Adriaan. Residual stresses in thermoplastic composites ? a study of the literature. Part III: Effects of thermal residual stresses. **Composites Part A: Applied Science and Manufacturing**, [*s. l.*], 29 dez. 2006.
- RANA, Sohel; FANGUEIRO, Raul (ed.). **Advanced Composite Materials for Aerospace Engineering**: Processing, Properties and Applications. Primeira. ed. [*S. l.*]: Woodhead Publishing, 2016. 496 p. ISBN 9780081009390.
- REDDY, J. N. (ed.). **Mechanics of Composite Materials**: Selected Works of Nicholas J. Pagano. [*S. l.*]: Springer, 1994. 460 p.
- SHOKRIEH, M. M.; SHAHRI, S. M. Modeling residual stresses in composite materials. *In*: SHOKRIEH, Mahmood M. (ed.). **Residual Stresses in Composite Materials**. Cambridge, UK: Woodhead Publishing, 2014. cap. 7, p. 173-193. ISBN 978-0-85709-270-0.
- SOFI, Tasdeeq *et al*. Path calculation, technology and opportunities in dry fiber winding: a review. **Advanced Manufacturing: Polymer & Composites Science**, [*s. l.*], 10 out. 2018.
- STAAB, George H. **Laminar Composites**. Segunda. ed. Waltham, MA, EUA: Butterworth-Heinemann, 2015. 466 p. ISBN 9780128024003.
- TSAI, Stephen W. **Theory of Composites Design**: Think Composite. Palo Alto, CA, EUA: [*s. n.*], 1992.
- VINSON, Jack R.; SIERAKOWSKI, Robert L. **The Behavior of Structures Composed of Composite Materials**. Segunda. ed. [*S. l.*]: Springer, 2008. 457 p. ISBN 978-1-4020-0904-4.
- ÖZASLAN, Emre; ACAR, Bülent; YETGIN, Ali. Design And Validation of a Filament Wound Composite Rocket Motor Case. **ASME**, Praga, República Checa, 2018.

# **ANEXOS**

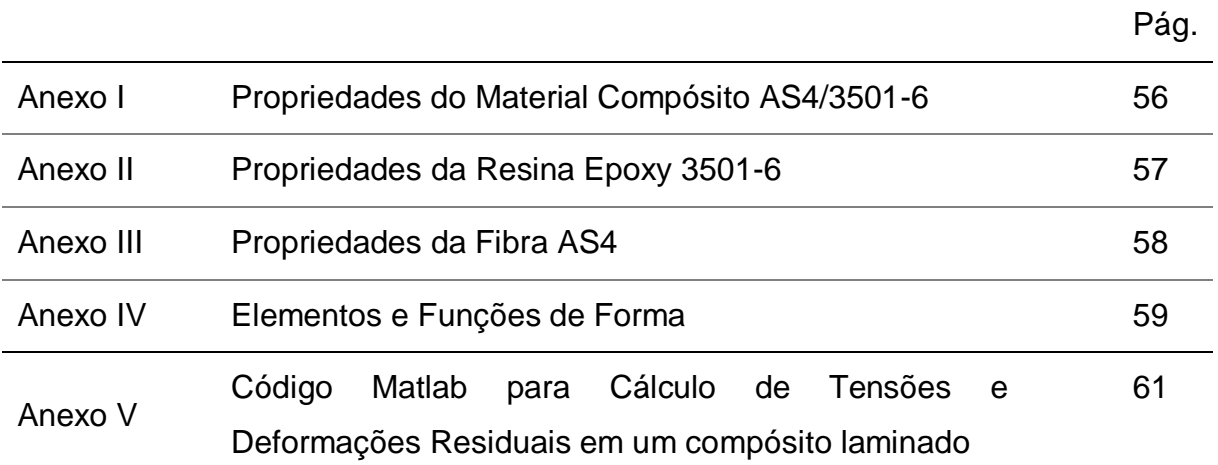

# ANEXO I: Propriedades do Material Compósito AS4/3501-6

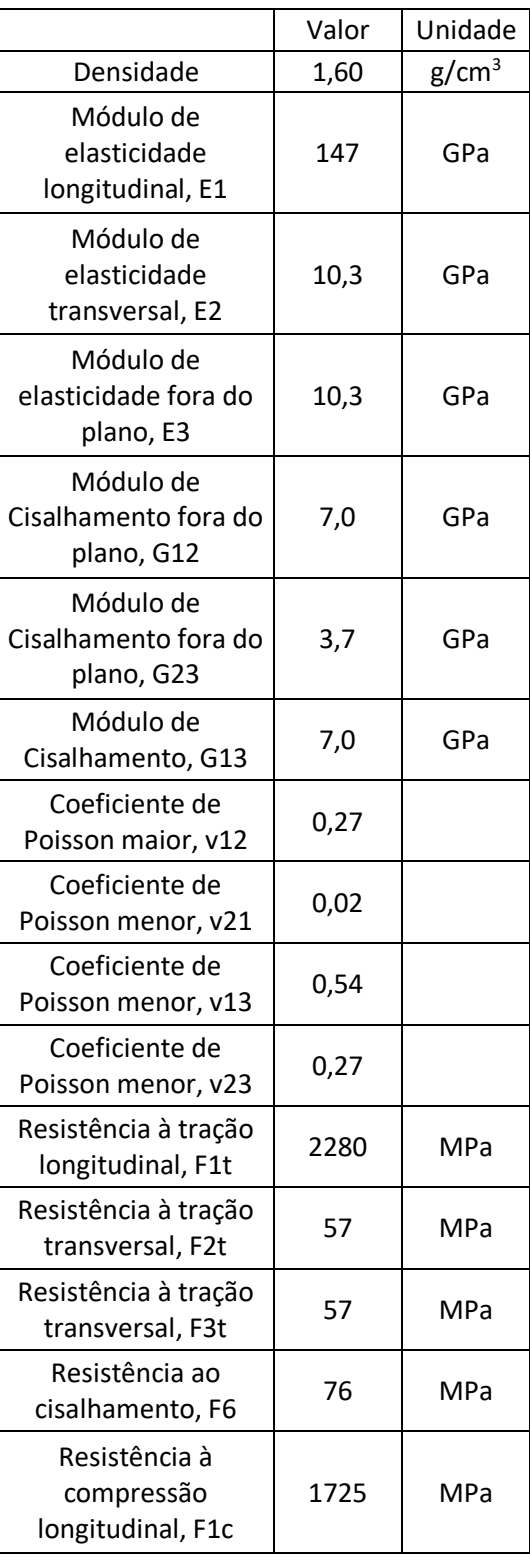

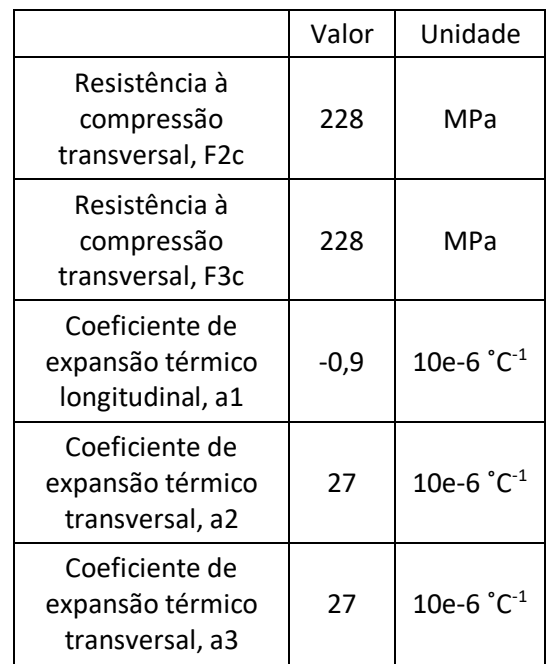
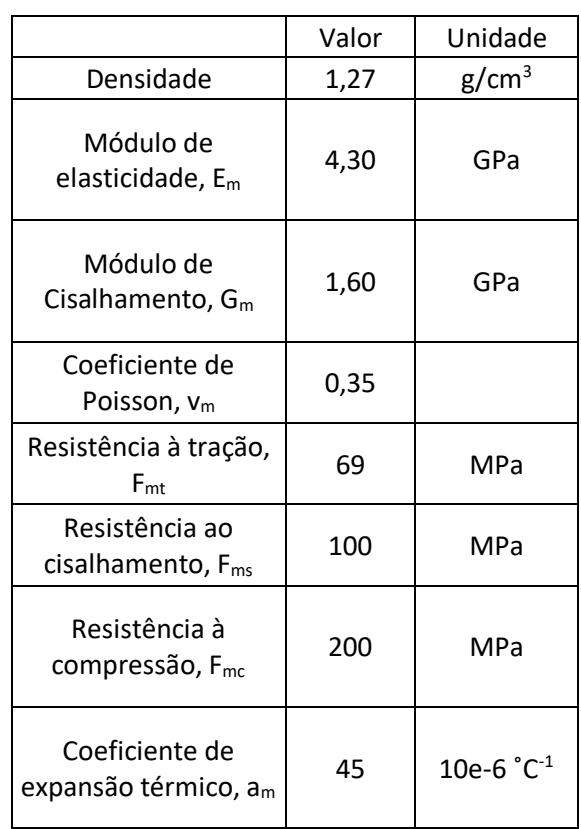

## ANEXO II: Propriedades da Resina Epoxy 3501-6

## ANEXO III: Propriedades da Fibra AS4

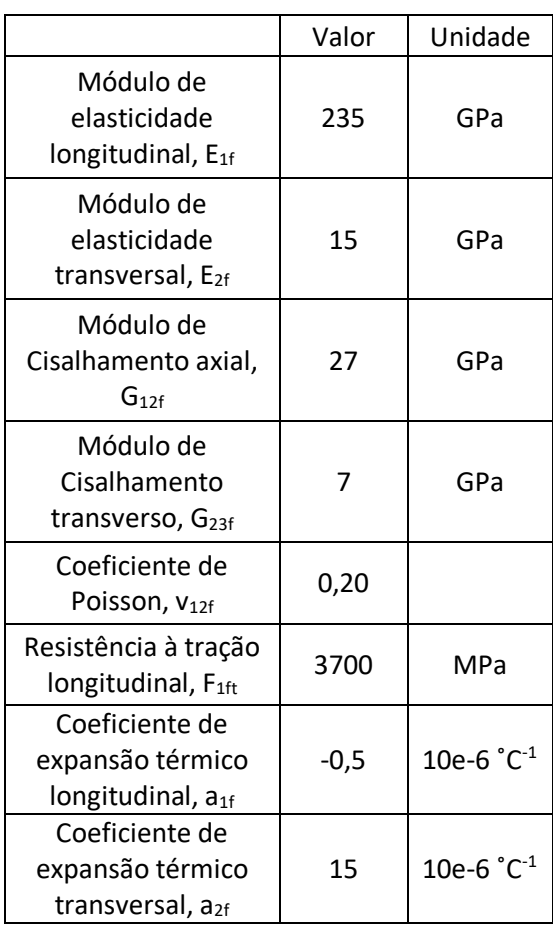

## ANEXO IV: Elementos e Funções de Forma

O elemento *Combin14 – Spring Dampster* foi utilizado nos elementos onde a condição *weak springs* foi aplicada, estando presente nos vértices do compósito modelado. Este elemento é caracterizado por dois nós, que se comportam como um sistema mola–amortecedor para deslocamentos longitudinais e como uma mola quando sofre torções, conforme Fig. (27). Suas funções de forma de acordo com o manual do software *Ansys* são:

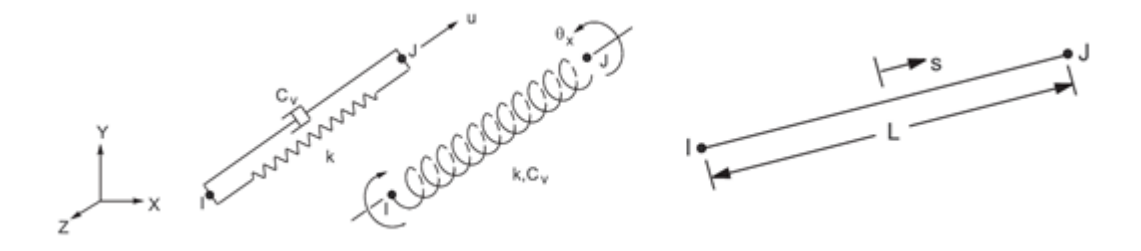

Figura 27 - Elemento *Combin14*. Fonte: *Theory Reference for the Mechanical APDL and Mechanical Applications.*

$$
u = \frac{1}{2} (u_I(1-s) + u_J(1+s))
$$
  

$$
v = \frac{1}{2} (v_I(1-s) + v_J(1+s))
$$
  

$$
w = \frac{1}{2} (w_I(1-s) + w_J(1+s))
$$
  

$$
\theta_x = \frac{1}{2} (\theta_{x,I}(1-s) + \theta_{x,J}(1+s))
$$

 $u = deslocamento do plano central na direção x;$  $v = deslocamento do plano central na direção v;$  $w = deslocamento do plano central na direção z;$  $\theta_x = \hat{\mathop{\mathrm{angul}}\nolimits}$  de rotação do eixo x;

O compósito é modelado utilizando o elemento *Shell181,* que possui 4 nós (I, J, K e L), conforme Figura (28). Este elemento assume que as linhas normais ao plano central de cada camada permanecem retas após a deformação, contudo não necessariamente normal ao plano central. Essa suposição faz parte de uma teoria

modificada da CLT, que assume que as linhas permaneçam normais após a deformação. As funções de forma do elemento *Shell181* de acordo com o manual do software *Ansys* são:

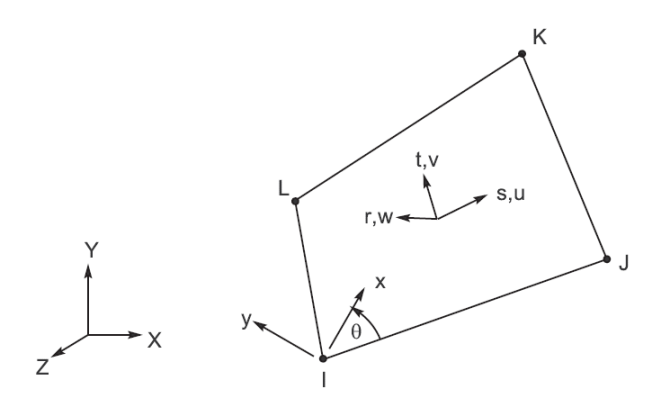

Figura 28 - Elemento *Shell181*. Fonte: *Theory Reference for the Mechanical APDL and Mechanical Applications.*

$$
u = \frac{1}{4} (u_1(1-s)(1-t) + u_1(1+s)(1-t) + u_1(1+s)(1+t) + u_1(1-s)(1+t))
$$
  
\n
$$
v = \frac{1}{4} (v_1(1-s)(1-t) + v_1(1+s)(1-t) + v_1(1+s)(1+t) + v_1(1-s)(1+t))
$$
  
\n
$$
w = \frac{1}{4} (w_1(1-s)(1-t) + w_1(1+s)(1-t) + w_1(1+s)(1+t) + w_1(1-s)(1+t))
$$
  
\n
$$
\theta_x = \frac{1}{4} (\theta_{x,I}(1-s)(1-t) + \theta_{x,I}(1+s)(1-t) + \theta_{x,K}(1+s)(1+t) + \theta_{x,I}(1-s)(1+t))
$$
  
\n
$$
+ t)
$$

$$
\theta_{y} = \frac{1}{4} \left( \theta_{y,l} (1 - s)(1 - t) + \theta_{y,l} (1 + s)(1 - t) + \theta_{y,k} (1 + s)(1 + t) + \theta_{y,l} (1 - s)(1 + t) \right)
$$

$$
\theta_z = \frac{1}{4} \left( \theta_{z,l} (1-s)(1-t) + \theta_{z,l} (1+s)(1-t) + \theta_{z,K} (1+s)(1+t) + \theta_{z,l} (1-s)(1+t) \right)
$$
  
u = deslocamento do plano central na direção x;  
v = deslocamento do plano central na direção y;  
w = deslocamento do plano central na direção z;  

$$
\theta_x = \hat{\text{angulo de rotação do eixo x}};
$$

$$
\theta_y = \hat{\text{angulo de rotação do eixo z}};
$$

$$
\theta_z = \hat{\text{angulo de rotação do eixo z}}
$$

ANEXO V: Código Matlab para Cálculo de Tensões e Deformações Residuais em um compósito laminado

```
clear
clc
%%Inputs
% Fibers Orientation
%ex.: [0 45 -45 90], [0 90], etc
theta = [11.612 -11.612 11.612 -11.612 90];
deltaT1 = -100;% %Material Properties %carbon/epoxy (AS4/3501-6)
E1 = 147e9;
E2 = 10.3e9;v12 = 0.27;v21 = v12*E2/E1;G12 = 7e9;alpha1 = -0.9e-6;alpha2 = 27e-6;
deltaT1 = -100;%Thickness lamina
t = 200e-6;%Number of layers
k = length(theta);%z-coordinate of lamina midplanes
zk b = ones(1,k);zk = ones(1, k+1);zk(1) = -( (k) *t)/2;zk(2) = zk(1) + t;zk b(1) = (zk(1)+zk(2))/2;zk\ b(2) = zk\ b(1)+t;for i=3: (k+1);
zk (i) = zk(i-1)+t;end
for i=3:k;
zk b(i) = zk b(i-1)+t;end
z mult A = \text{ones}(1,k);z<sup>-mult</sub><sup>-B</sup> = ones(1,k);</sup>
z<sup>mult</sub> D = ones (1, k);</sup>
for i=1:k
z_mult_A(i) = zk(i+1)-zk(i);
z<sup>-mult<sup>-B</sup>(i) = (zk(i+1)^2)-(zk(i)^2);</sup>
z_mult_D(i) = (zk(i+1)^3) - (zk(i)^3);
```
end

```
%Principal Layer stifness for composite;
Q11 = E1 / (1-v12*v21);
Q22 = E2 / (1-v12*v21);
012 = v21* E1 / (1-v12*v21);Q66 = G12;%creating arrays of stiffness and CTE
Qxx = zeros(1, k);Qyy = zeros(1, k);Qxy = zeros(1, k);Qxs = zeros(1, k);Qys = zeros(1, k);Qss = zeros(1, k);alpha x = zeros(1, k);alphay = zeros(1,k);
alpha s = zeros(1, k);%Adding properties for the mandrel
% Transformed Layer Stifness and CTE X-Y Direction
for i = 1:k;m = \cosh(\theta):
        n = sind(theta(i));
        alpha x(i) = \alpha1pha1*m^2 + alpha2*n^2;
        alpha y(i) = \alpha1pha1*n^2 + alpha2*m^2;
        alpha s(i) = 2*(alpha1 - alpha2)*m*n;Qxx(i) = (m^4*Q11) + (n^4*Q22) + (2*m^2*n^2*Q12) + (4*m^2*n^2*Q66);Qyy(i) = (n^4*Q11) + (m^4*Q22) + (2*m^2*n^2*Q12) + (4*m^2*n^2*Q66);
        Qxy(i) = (m^2 * n^2 * Q11) + (m^2 * n^2 * Q22) + ((m^4 + n^4) * Q12) -(4*m^2*n^2*Q66);Qxs(i) = (m^3*n*Q11) - (m*n^3*Q22) - (m*n*(m^2-n^2)*Q12) -(2*m*n*(m^2-n^2)*Q66);Qys(i) = (m*n^3*Q11) - (m^3*n*Q22) + (m*n*(m^2-n^2)*O12) +(2*m*n*(m^2-n^2)*Q66);Qss(i) = (m^2 * n^2 * Q11) + (m^2 * n^2 * Q22) - (2 * m^2 * n^2 * Q12) + ((m^2 -n^2) 2) *Q66;
      end
Axx = sum(Qxx.*zmult A);Ayy = sum(Qyy.*z_mult_A);Axy = sum(Qxy.*z_mult_A);Ass = sum(Qxs.*z_mult_A);Ays = sum(Qys.*z_mult_A);Ass = sum(Qss.*z_mult_A);Bxx = (1/2) * sum (Qxx.*z mult B);
Byy = (1/2) * sum (Qyy.*z mult B);
Bxy = (1/2) * sum (Qxy.*z mult B);
Bxs = (1/2) * sum (Qxs.*z mult B);
Bys = (1/2) * sum (Qys.*z mult<sup>[B]</sup>;
Bss = (1/2) * sum (Qss. *z_mult_B);
```

```
Dxx = (1/3) * sum (Qxx.*z mult D);
Dyy = (1/3) * sum(Qyy.*z mult D);
Dxy = (1/3) * sum (Qxy.*z mult D);
Dxs = (1/3) * sum (Qxs. *z_mult_D);
Dys = (1/3) * sum (Qys.*z mult D);
Dss = (1/3) * sum(Qss.*z<sup>-mult</sub>D);</sup>
A = [Axx Axy Axs;Axy Ayy Ays;
Axs Ays Ass];
B = [Bxx Bxy Bxs;Bxy Byy Bys;
Bxs Bys Bss];
D = [Dxx Dxy Dxs;Dxy Dyy Dys;
Dxs Dys Dss];
Bstar = -1*(inv(A)*B);
Cstar = B*inv(A);
Dstar = D - (B^*inv(A))^*B;
a = inv(A) - (Bstar*inv(Dstar)) * Cstar;b = Bstar*inv(Dstar);c = -1*(inv(Dstar)*Cstar);d = inv(Dstar);%Thermal forces
Nxt = sum(Qxx.*alpha_x+Qxy.*alpha_y+Qxs.*alpha_s)*deltaT1*t;
Nyt = sum(Qxy.*alpha_x+Qyy.*alpha_y+Qys.*alpha_y+Qys.*alpha_s)Nst = sum(Qxs.*alpha x+Qys.*alpha y+Qss.*alpha s)*deltaT1*t;
N thermal = [ Nxt ; \overline{N}yt ; Nst];
%Thermal moments
Mxt =sum(Qxx.*alpha_x.*zk_b+Qxy.*alpha_y.*zk_b+Qxs.*alpha_s.*zk_b)*deltaT1*t;
Myt =sum(Qxy.*alpha_x.*zk_b+Qyy.*alpha_y.*zk_b+Qys.*alpha_s.*zk_b)*deltaT1*t;
Mst =sum(Qxs.*alpha_x.*zk_b+Qys.*alpha_y.*zk_b+Qss.*alpha_s.*zk_b)*deltaT1*t;
M thermal = [Mxt ; Myt ; Mst];%midplane curvature and laminate curvatures
epsilon0 = \text{sum(a*N thermal + b*M thermal},2);kappa = sum(c*N_thermal + d*M_thermal,2);
%thermal strain
thermal strain = [alpha x;(alpha y);(alpha s)]*deltaT1;
%induced strain
epsilon e = epsilon0 + zk b.*kappa - thenmal strain;epsilon e(3,:)=epsilon e(3,:)/2;
epsilon prin=zeros(3,k);
for i=1:k;
epsilon prin(:,i) = transform matrix(theta(i))*epsilon e(:,i);
end
epsilon prin(3,:)= epsilon prin(3,:)*2;
```

```
Q stiff = [Q11 Q12 0 ; Q12 Q22 0; 0 Q66];% IF THERE ARE MORE LAYERS, THE CALCULATION BELOW NEED TO CONSIDER OTHER
% LAYERS
STRESSES prin = [(Q\text{ stiff*epsilon}[X, Y] = \text{meshgrid}(-0.5:0.1:0.5,-0.5:0.1:0.5);deflection w = -0.5.*(kappa(1).*X^2 + kappa(2).*Y^2 + kappa(3).*X.*Y);
figure(1);
surf(X, Y, deflection w)
figure(2);
contour(X, Y, deflection_w)
  function t3d = transform matrix(a)theta=a;
t3d= [cosd(theta)*cosd(theta) sind(theta)*sind(theta) 
2*cosd(theta)*sind(theta);
sind(theta)*sind(theta) cosd(theta)*cosd(theta) -2*cosd(theta)*sind(theta);
-cosd(theta)*sind(theta) cosd(theta)*sind(theta) cosd(theta)*cosd(theta)-
sind(theta) *sind(theta)
];
end
```